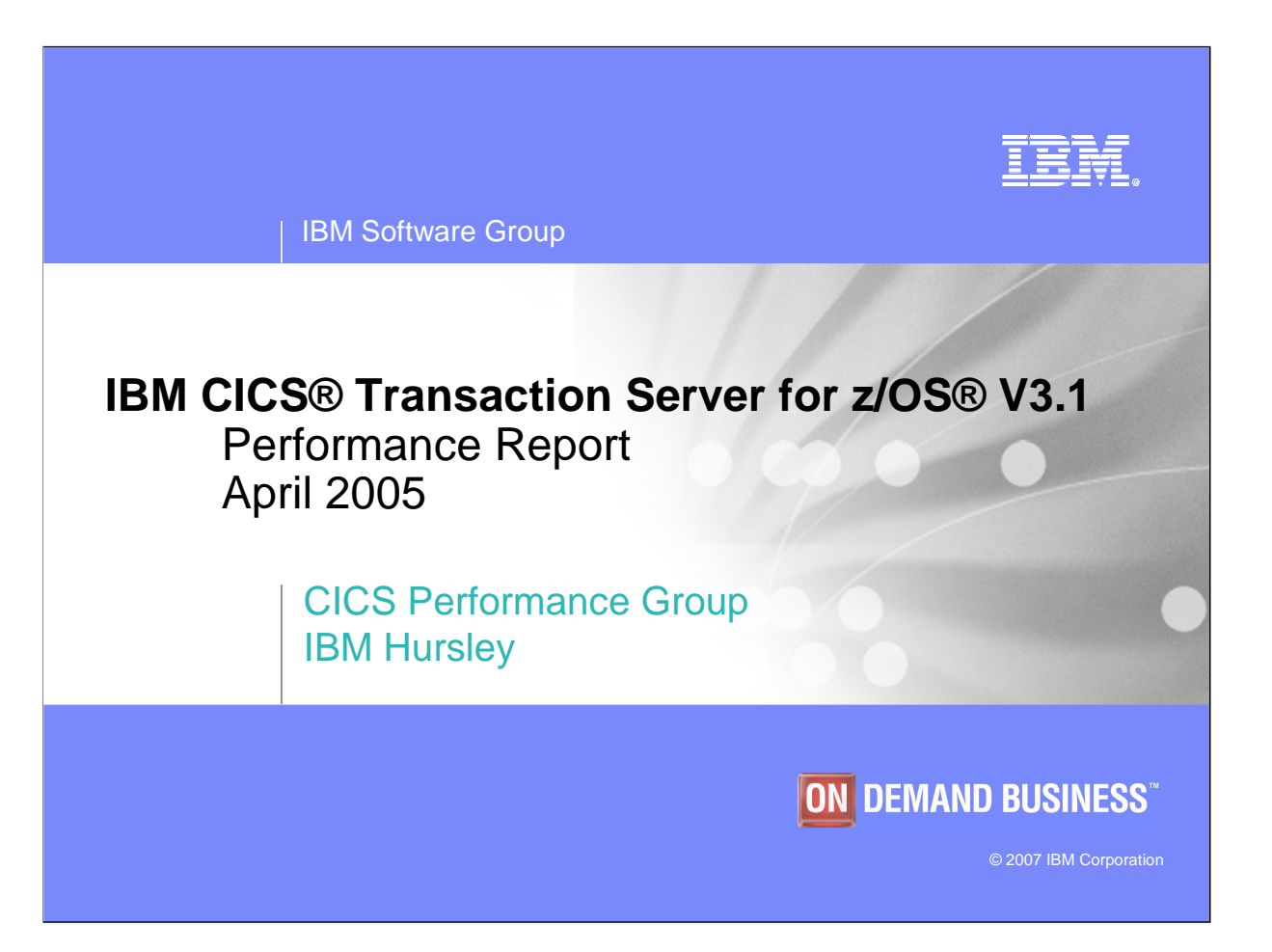

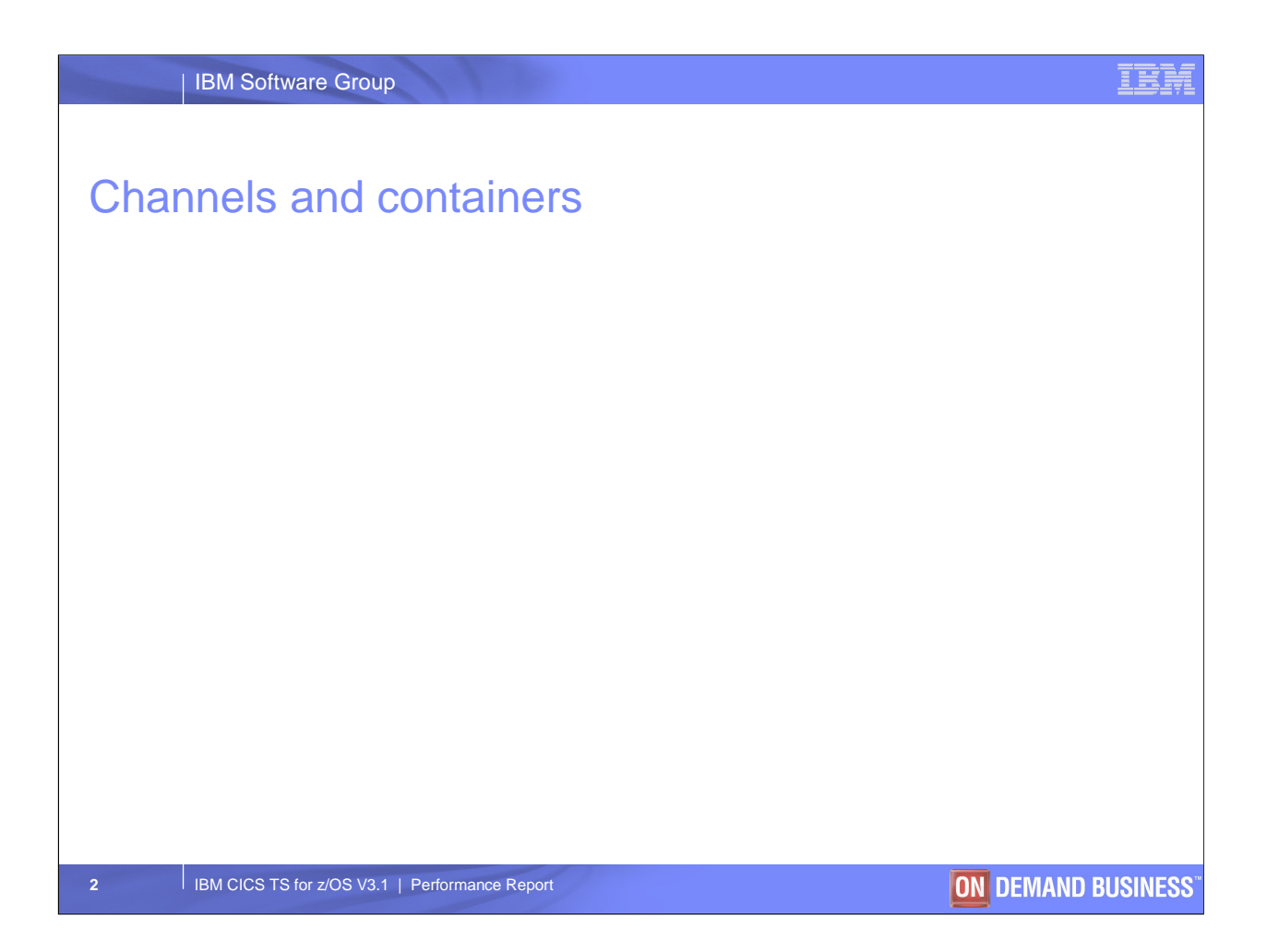

In CTS 3.1, data can be passed from program to program in Containers. Each Container is associated with a Channel

The main advantage of using Containers instead of Commareas for passing data, is that the data size can exceed 32K

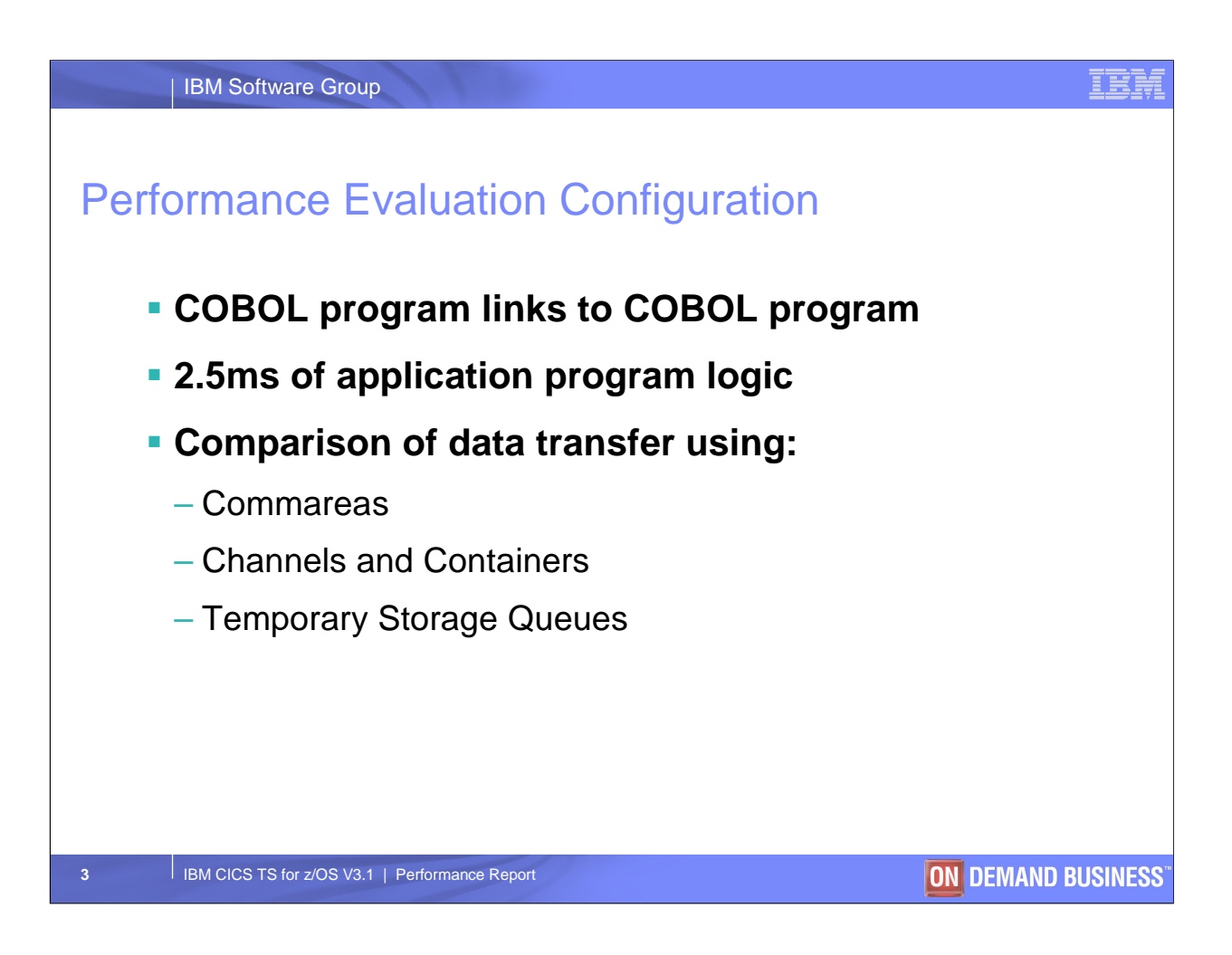

The perfromance evaluations involved passing data between 2 cobol programs running in the same region, and also in MRO-connected regions

- Three methods for passing data were evaluated:
- 1. Commareas
- 2. Containers
- 3. Temporary Storage

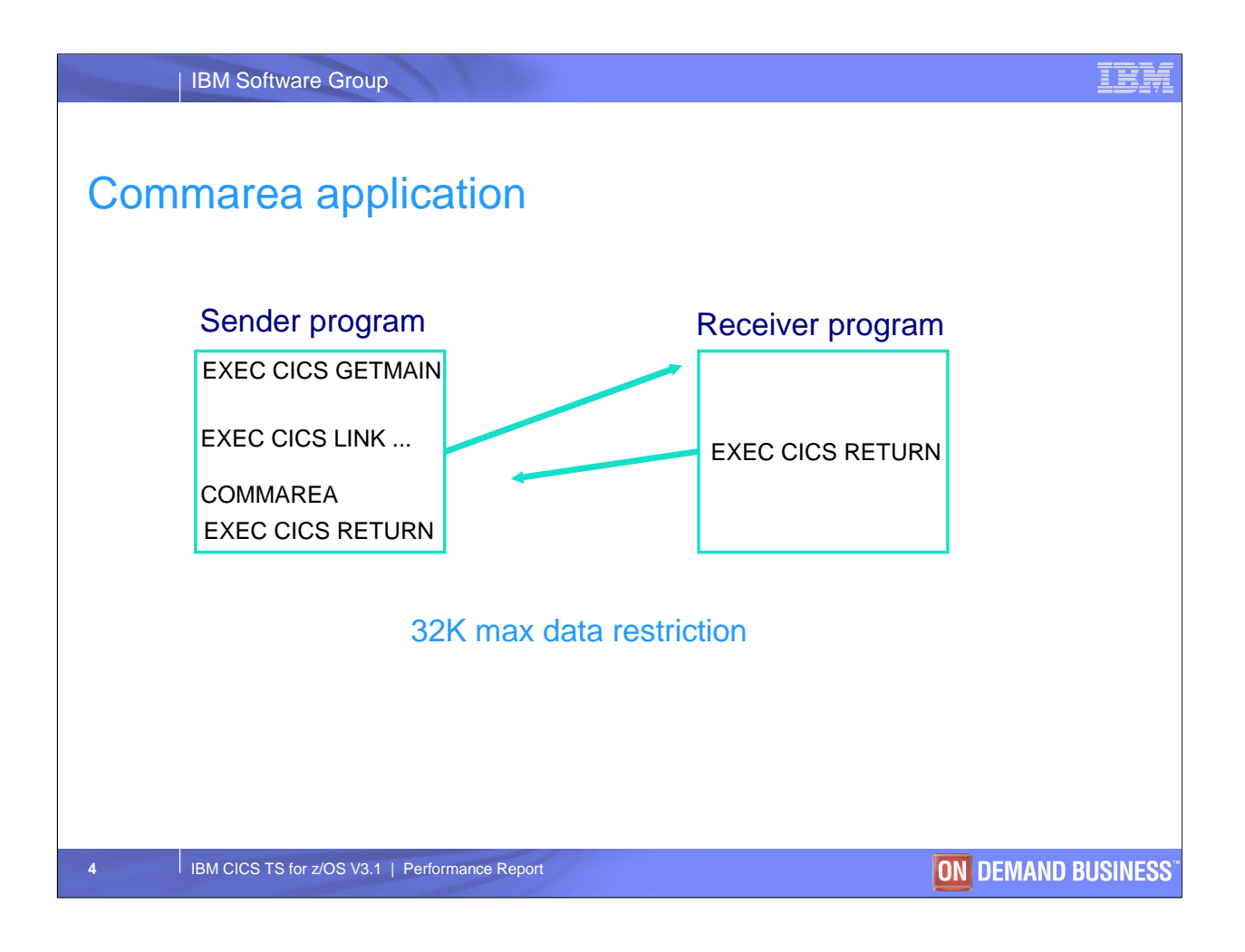

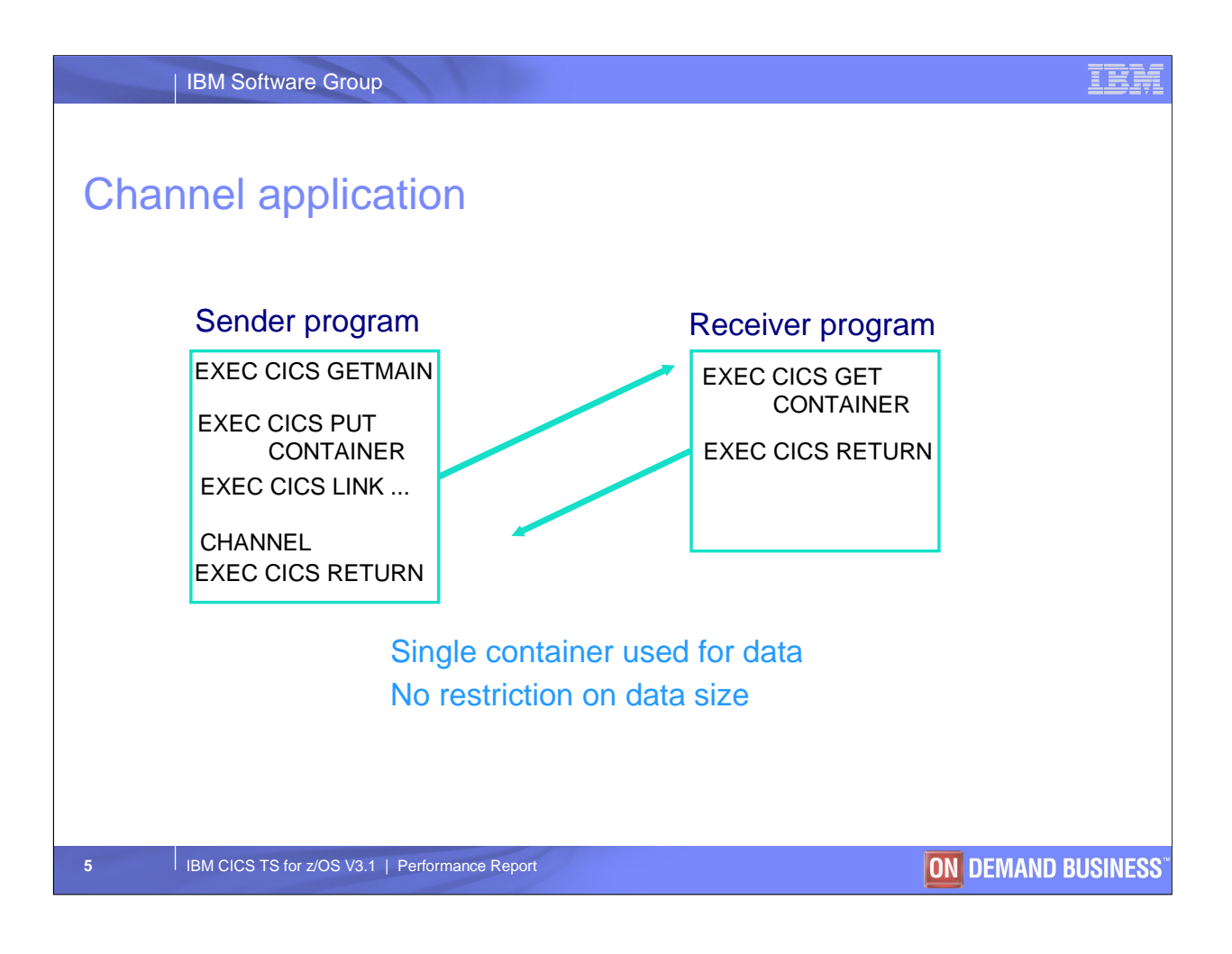

A single container within the channel was used in these tests

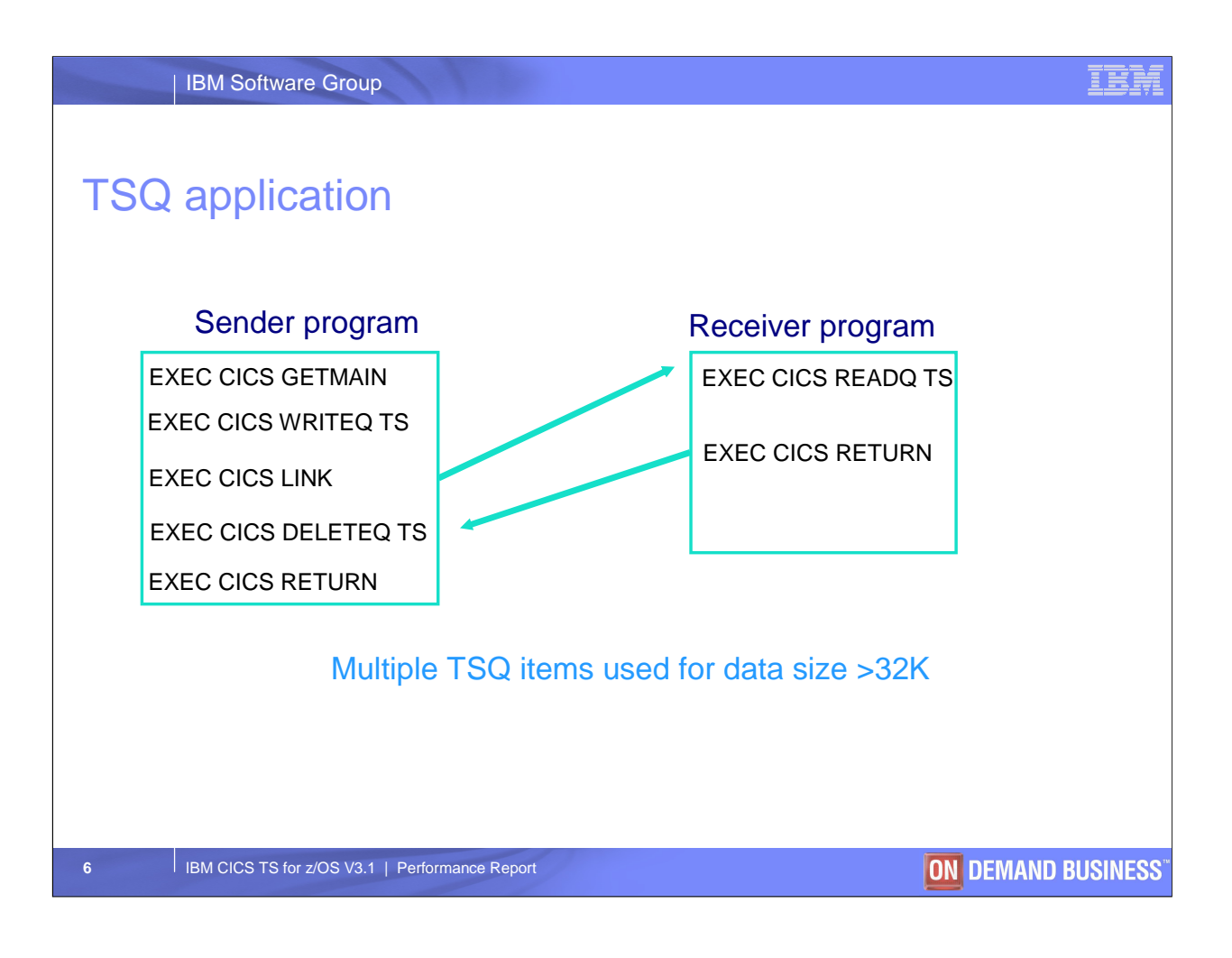

To send more than 32K, sending program issues multiple TSQ writes, and receiving program issues multiple TSQ reads

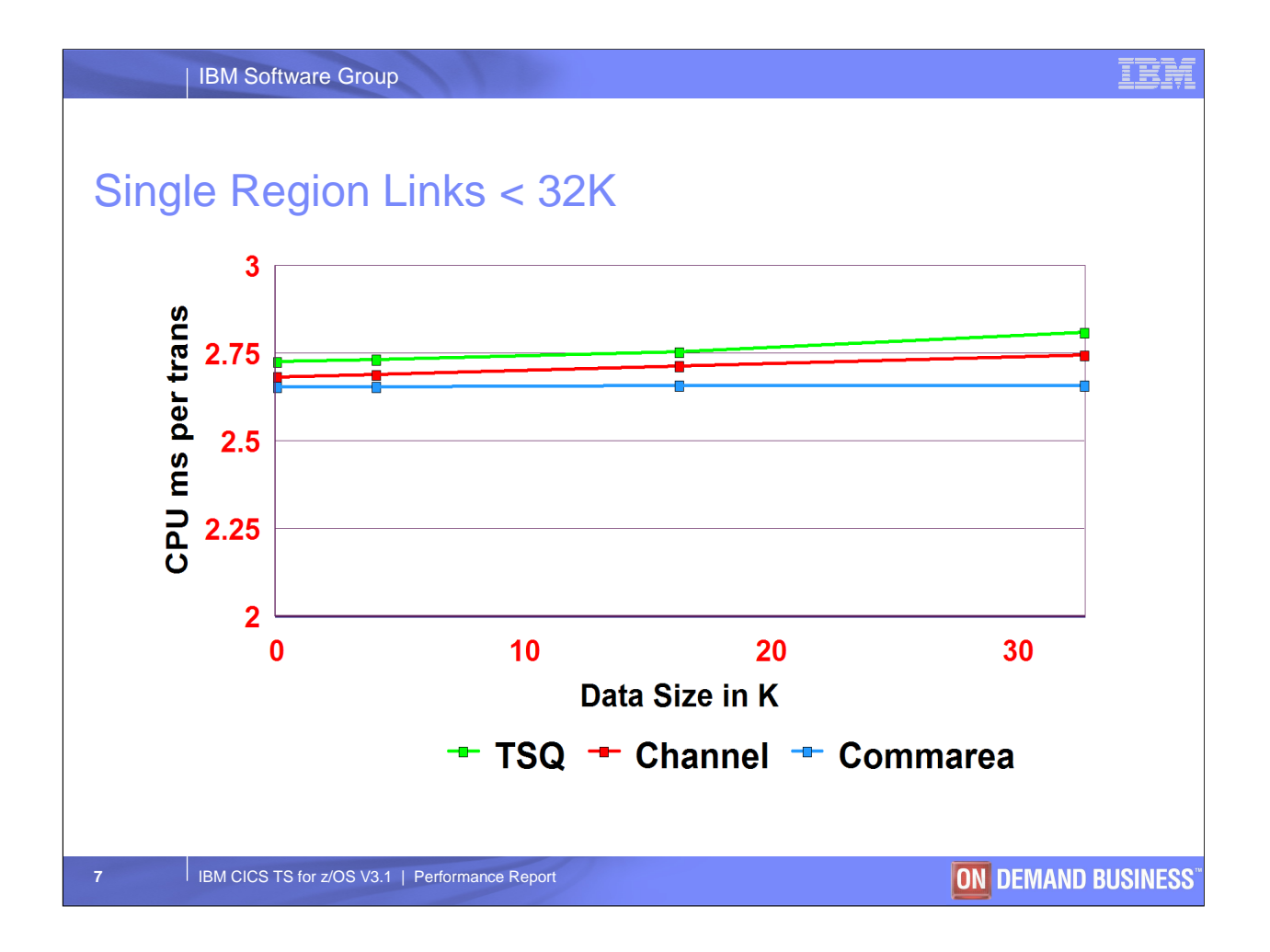

Application that is called has about 2.5 milli secs of application logic. Roughly in the region of 1000000 machine instructions.

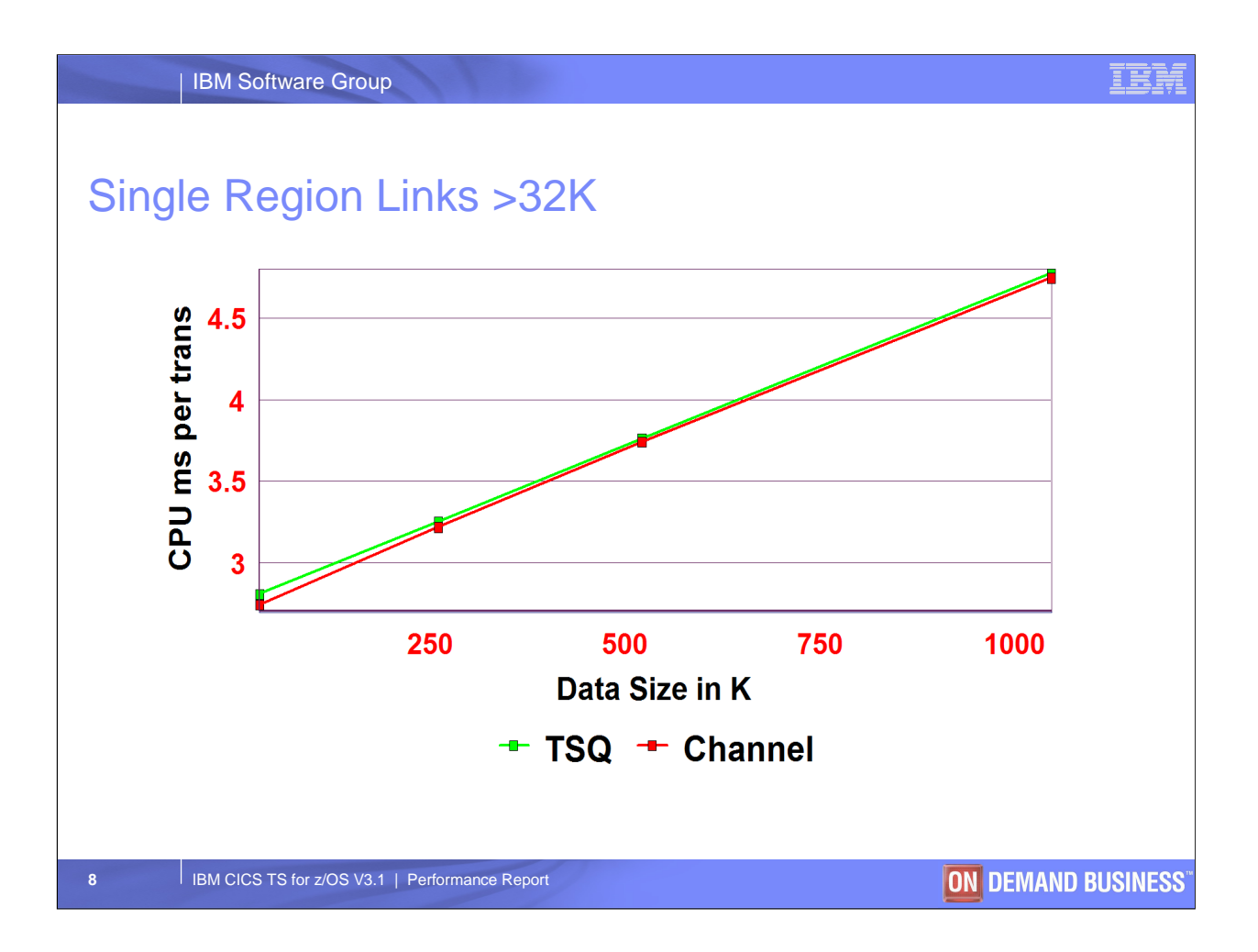

Commareas cannot be used for data sizes >32K.

Due to the 32K restriction on TS item size, mutiple WRITEQ TS and READQ TS commands are issued.

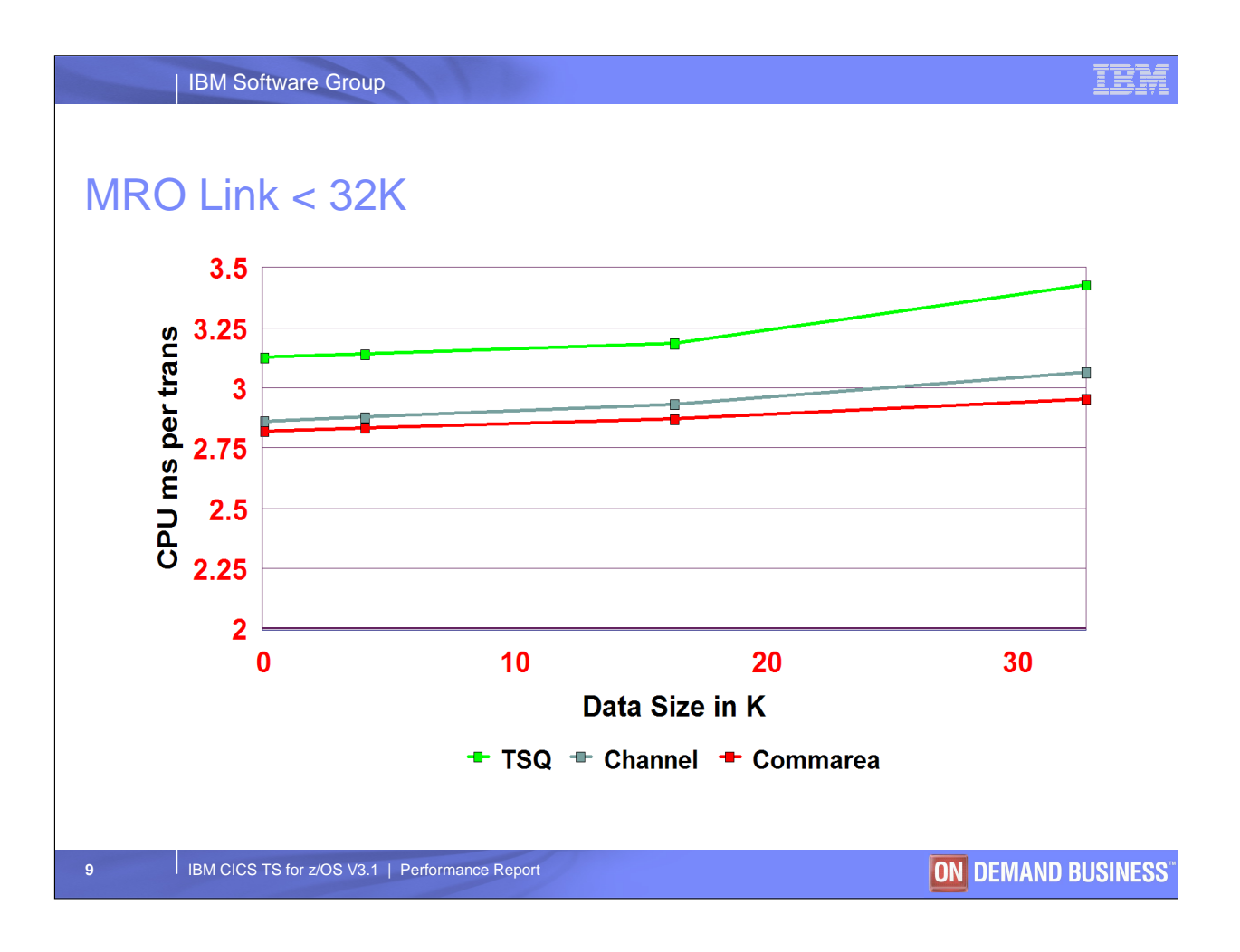

For these tests, an MRO XM link was established between two CICS systems running in the same LPAR

TS queues on the local CICS system were defined as remote using TSMODEL definitions. READQ, WRITEQ and DELETEQ requests issued on the local system were handled by mirror transactions on the remote system. This is a significant overhead per transaction.

Commareas slightly out performed Channels for MRO. TS queues performed significantly worse.

When the size of data being transferred exceeds 32K, Commareas can not be used (due to the 32K restriction), and the performance of TS queues degrades. For Channels, the cpu increase remains linear.

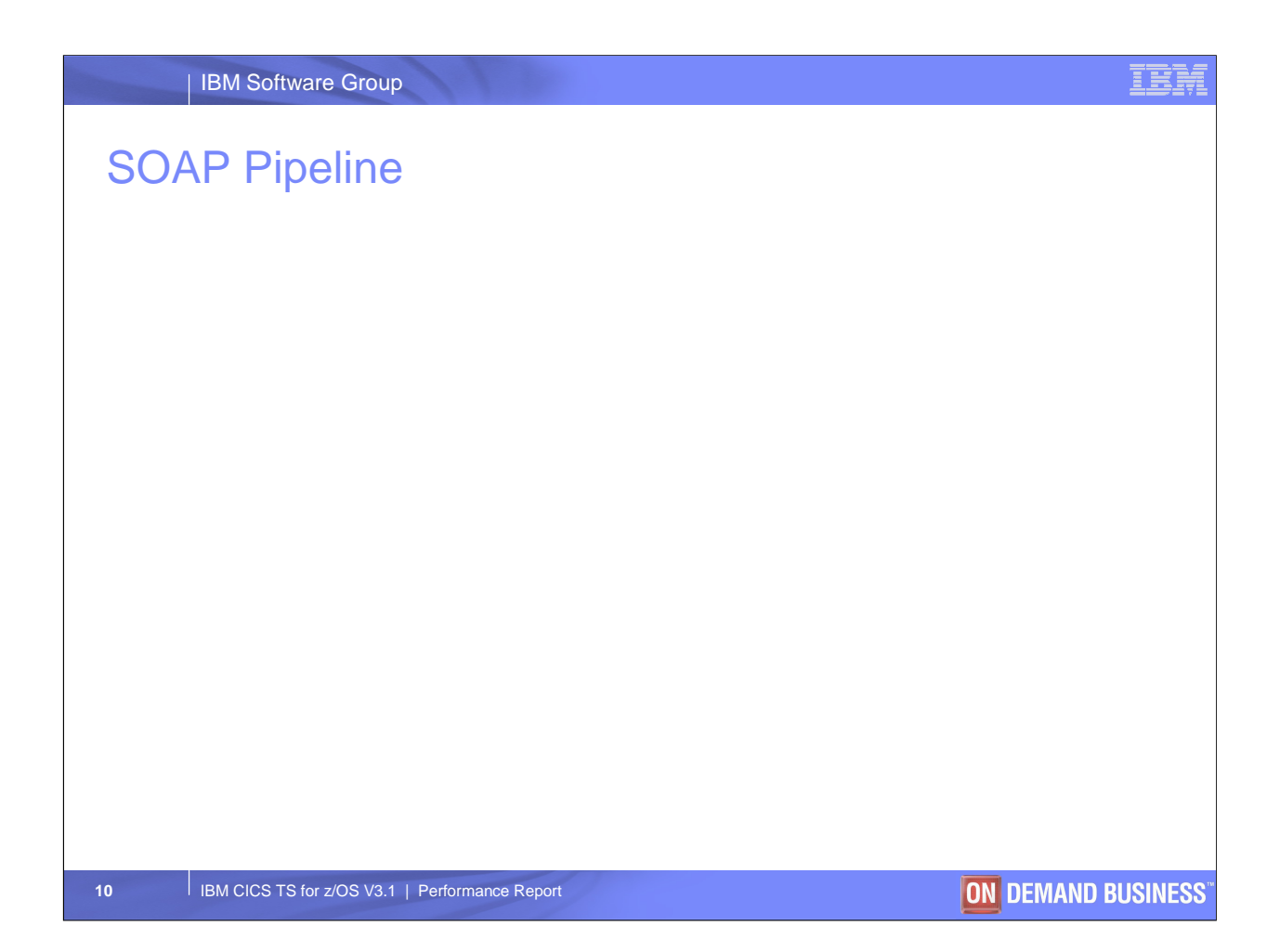

SOAP support in CICS is implemented as a pipeline, and supports both requester and provider business logic applications

These applications pass data in language data structures and do not get involved in XML SOAP structures

A SOAP message consists of a SOAP Body and optionally SOAP Headers contained within a SOAP Envelope

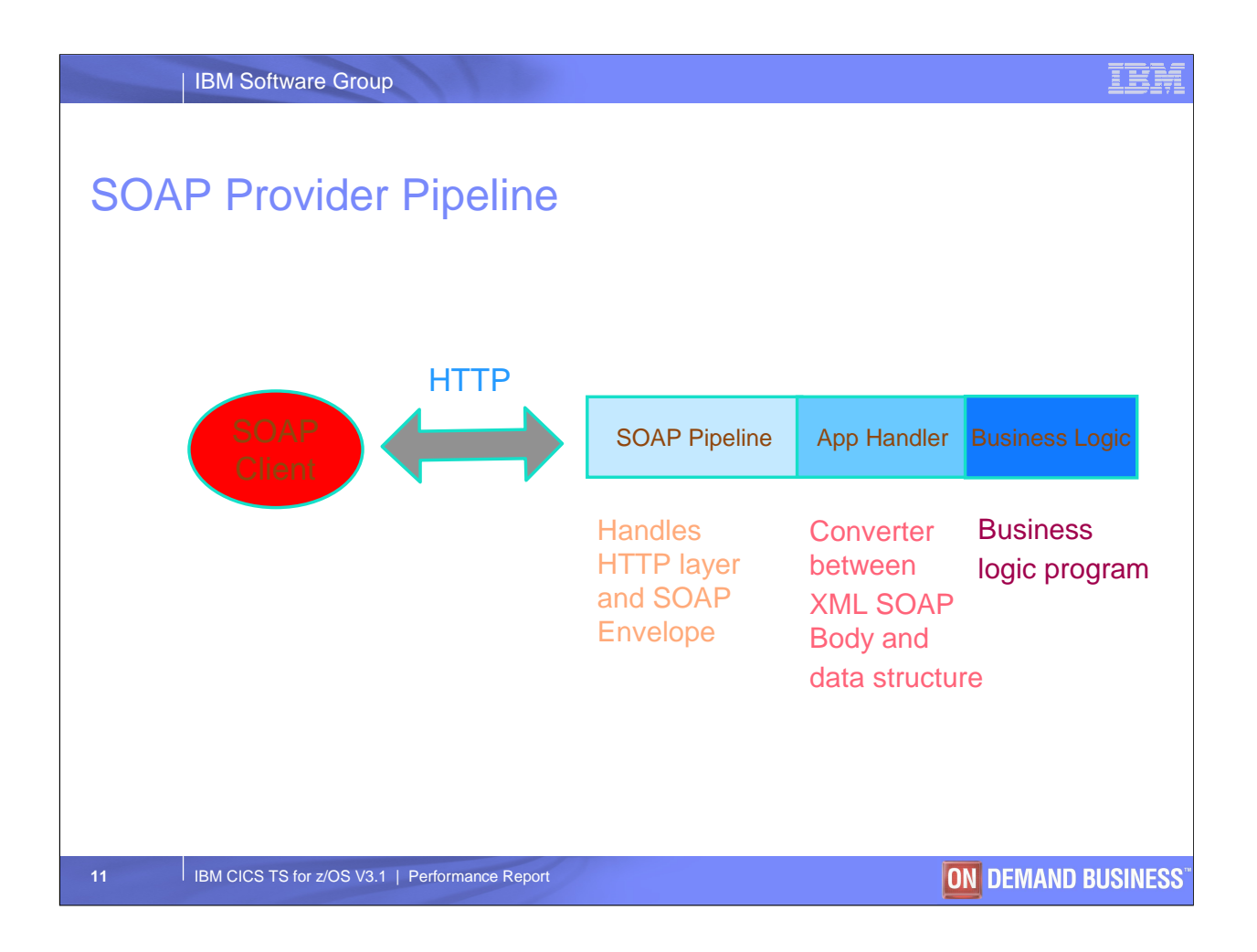

SOAP Client - TPNS and WebSphere® Studio Workload Simulator were used HTTP or WMQ (WebSphere MQ) supported at the transport layer

The SOAP Pipeline in V3.1 is new, and replaces the SOAP for CICS Feature in V2.2 and V2.3

App Handler - The application handler converts the SOAP Body to a data structure on input, and converts the data structure to a SOAP Body on output

Business logic program - commarea based, but in V3.1 can alternatively be container based. Null business logic program used in tests

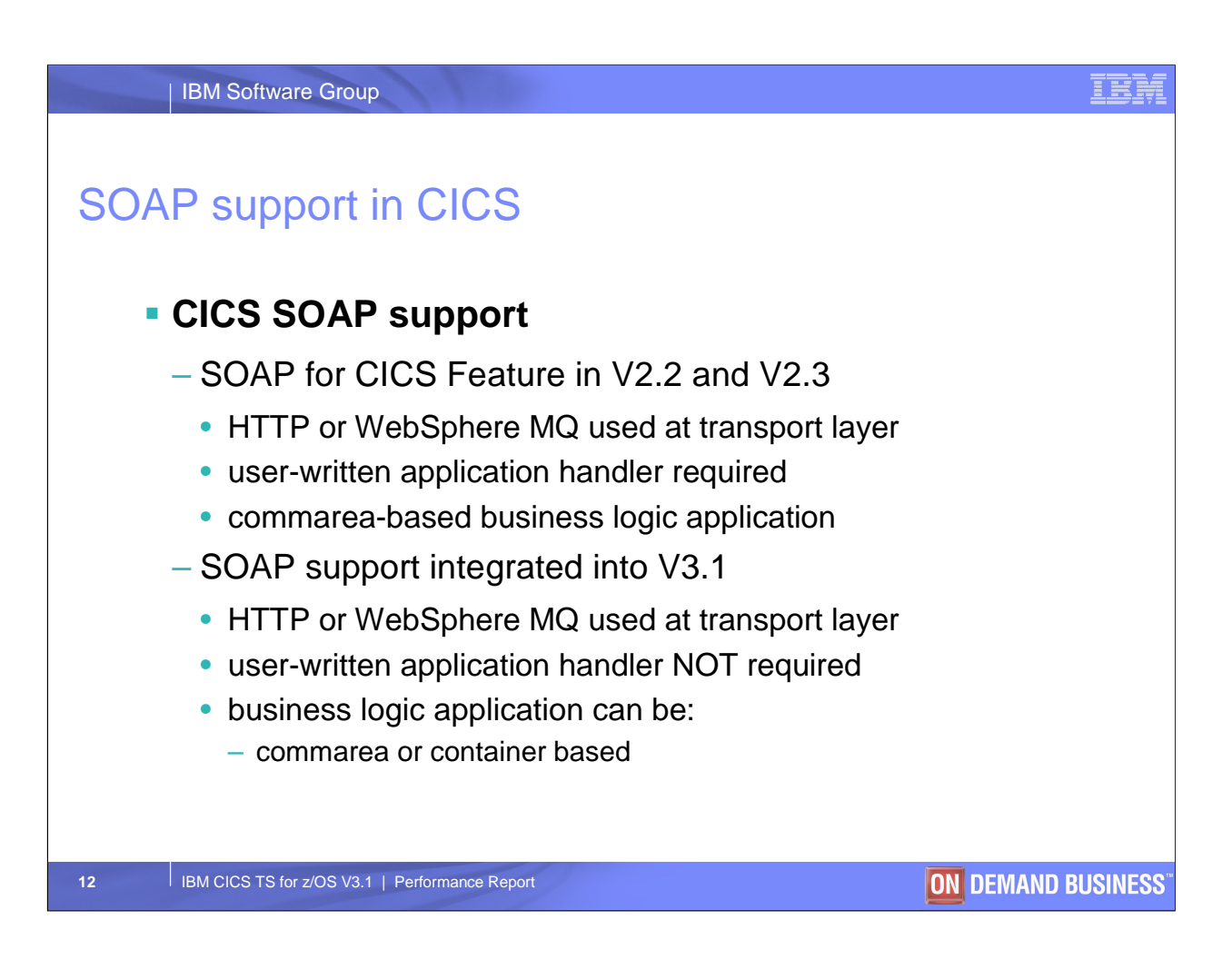

User-written application handler converts XML SOAP body to language data structure on input and vice versa on output

CICS Web Services Assistant replaces need for user-written application handler. Batch program generates a wsbind file that is used at runtime to convert between the SOAP body and language structures

CICS as a SOAP requester must use the container interface in V31

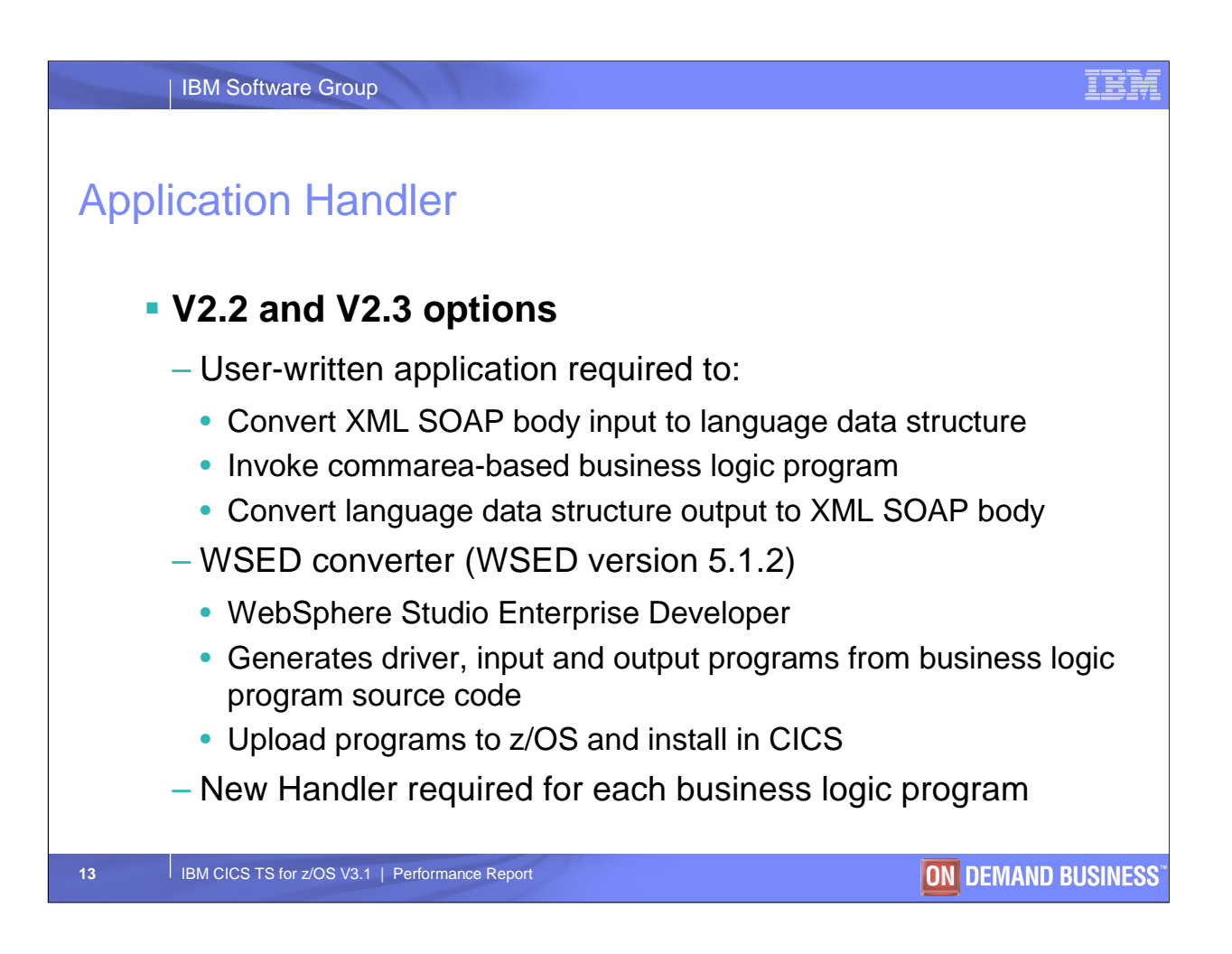

WSED runs on Windows WSED generates source code, so needs compiling on z/OS

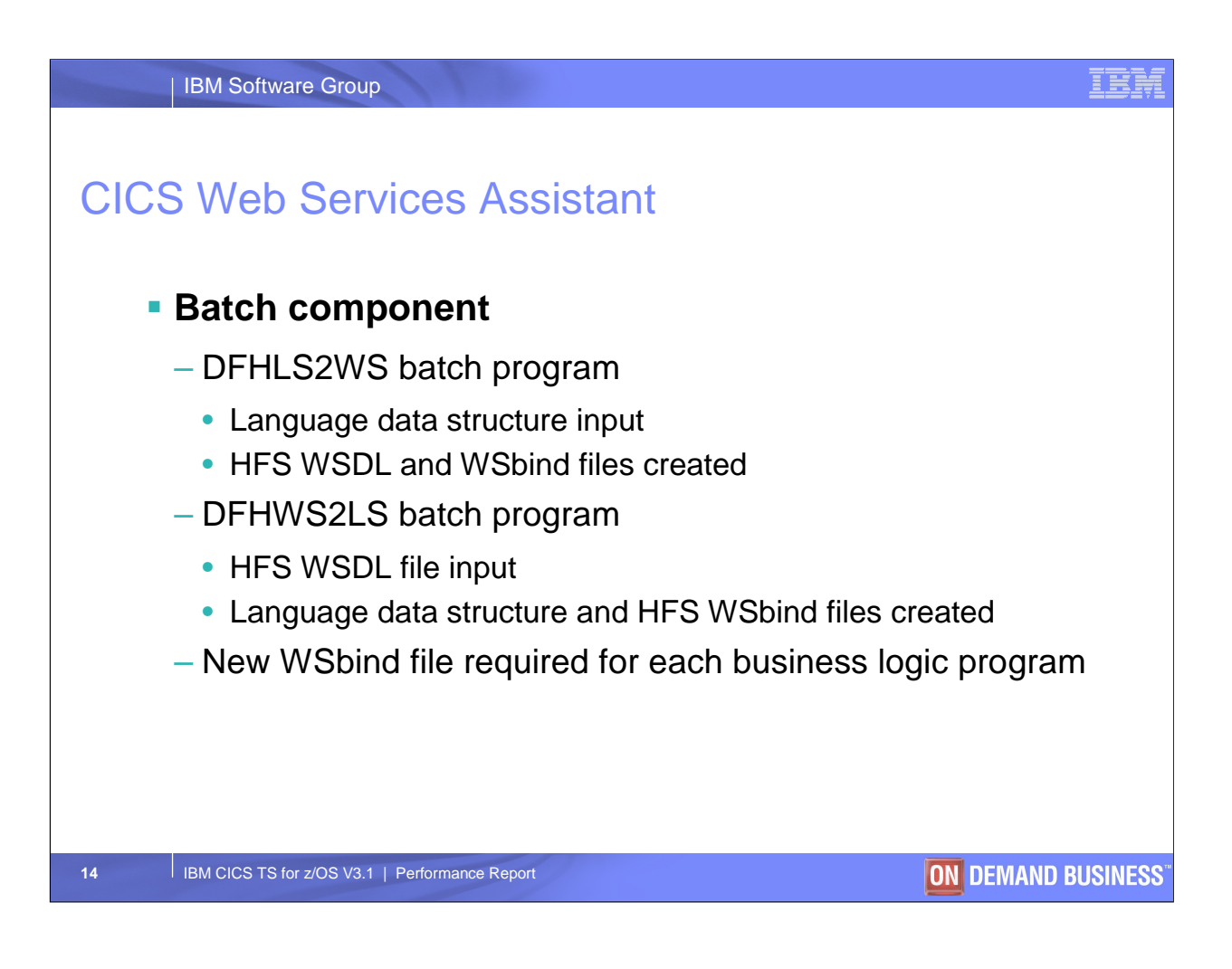

WSDL is the Web Services Definition Language, and descibes in XML format how to invoke the Web Service, in terms of transport layers supported, the URI required, operations (methods) supported and descriptions of the data elements

DFHLS2WS typically used when running a service provider application. Generated WSDL then used by service requester to create SOAP message

DFHWS2LS typically used when running a service requester application. WSDL supplied by service provider

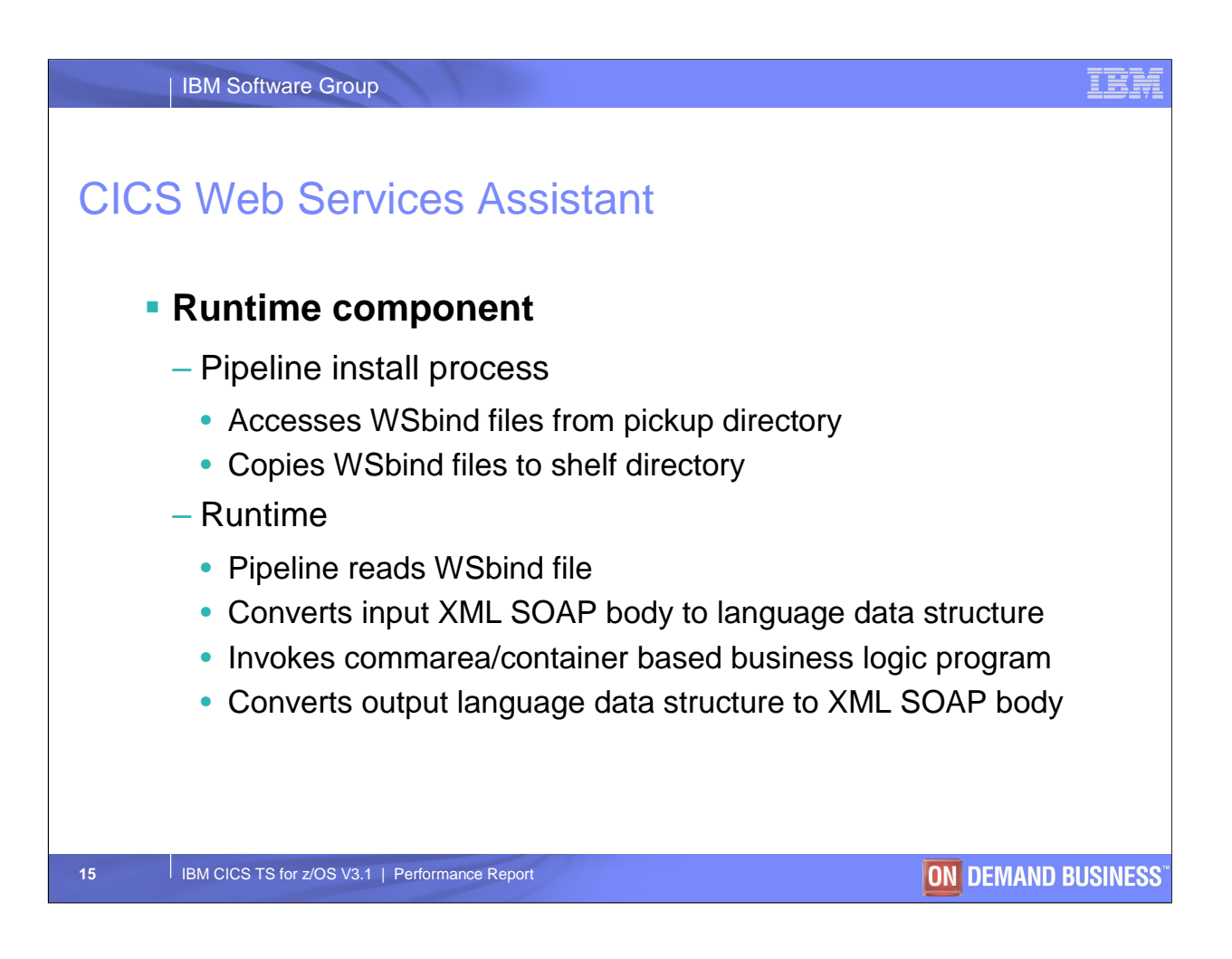

The CEDA pipeline install will install all applicable Web Services, by reading the WSbind files from the Pickup directory and copying them to the Shelf directory Application handler DFHPITP invokes the CICS Web Services Assistant

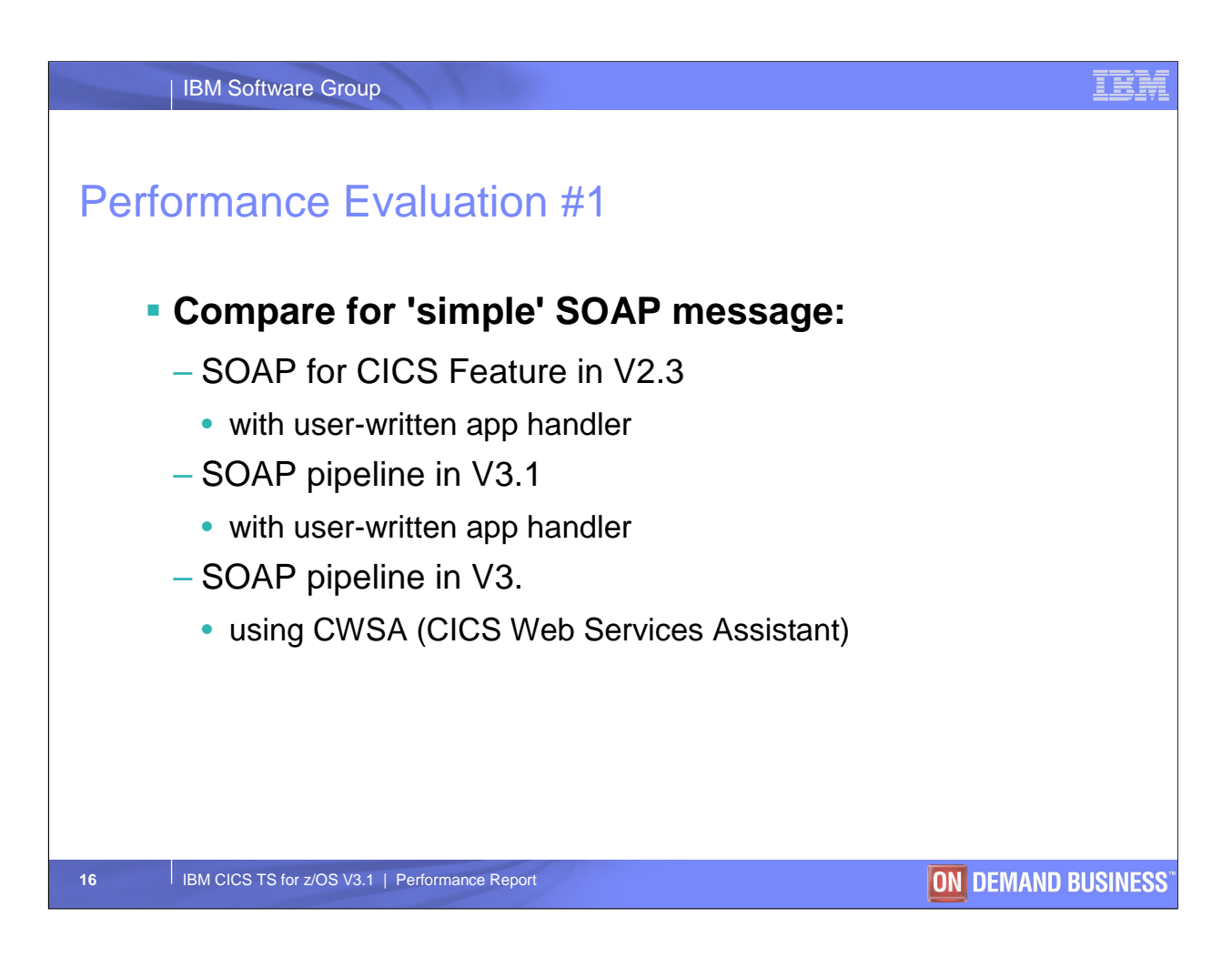

The 'simple' SOAP message consists of one element in, one element out

Same user-written app handler and null business logic program

User-written app handler uses XML PARSE for input and DOCUMENT API for output

CICS Web Services Assistant can take a language data structure used by a provider application and generate the WSDL and wsbind file. The wsbind file is used is used at run time to convert SOAP body to language data structure, and vice versa

CICS Web Services Assistant can also take WSDL and generate language data structure and wsbind file

The acronym 'CWSA' is used in this presentation to represent use of the CICS Web Services Assistant

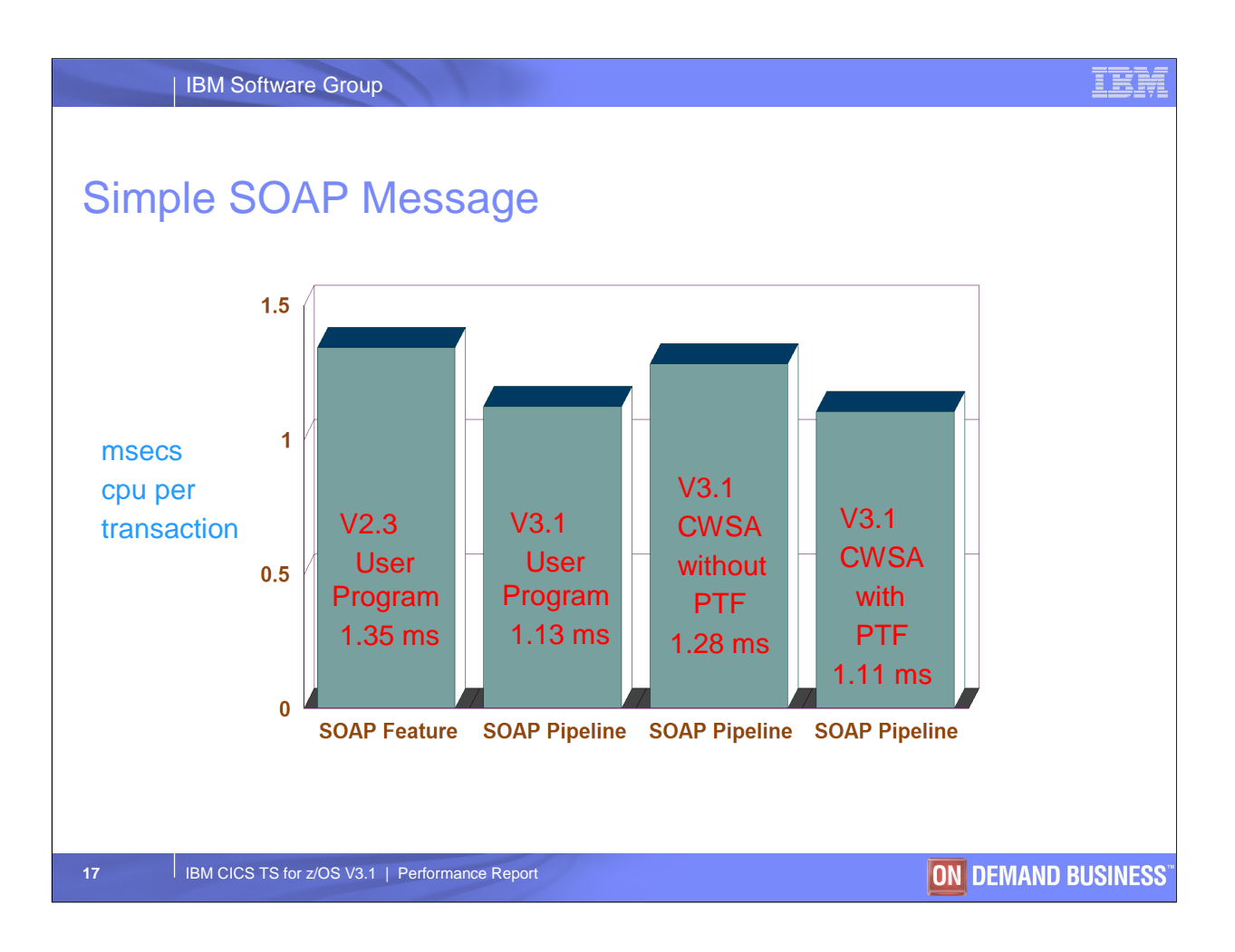

PTF peformance fix - apar PK03397

CPU per tran includes CWXN+CWBA for feature and CWXN+CPIH for V3.1 plus the CSOL TCP/IP listener task

CWXN handles initial HTTP input and attaches CPIH which processes SOAP pipeline

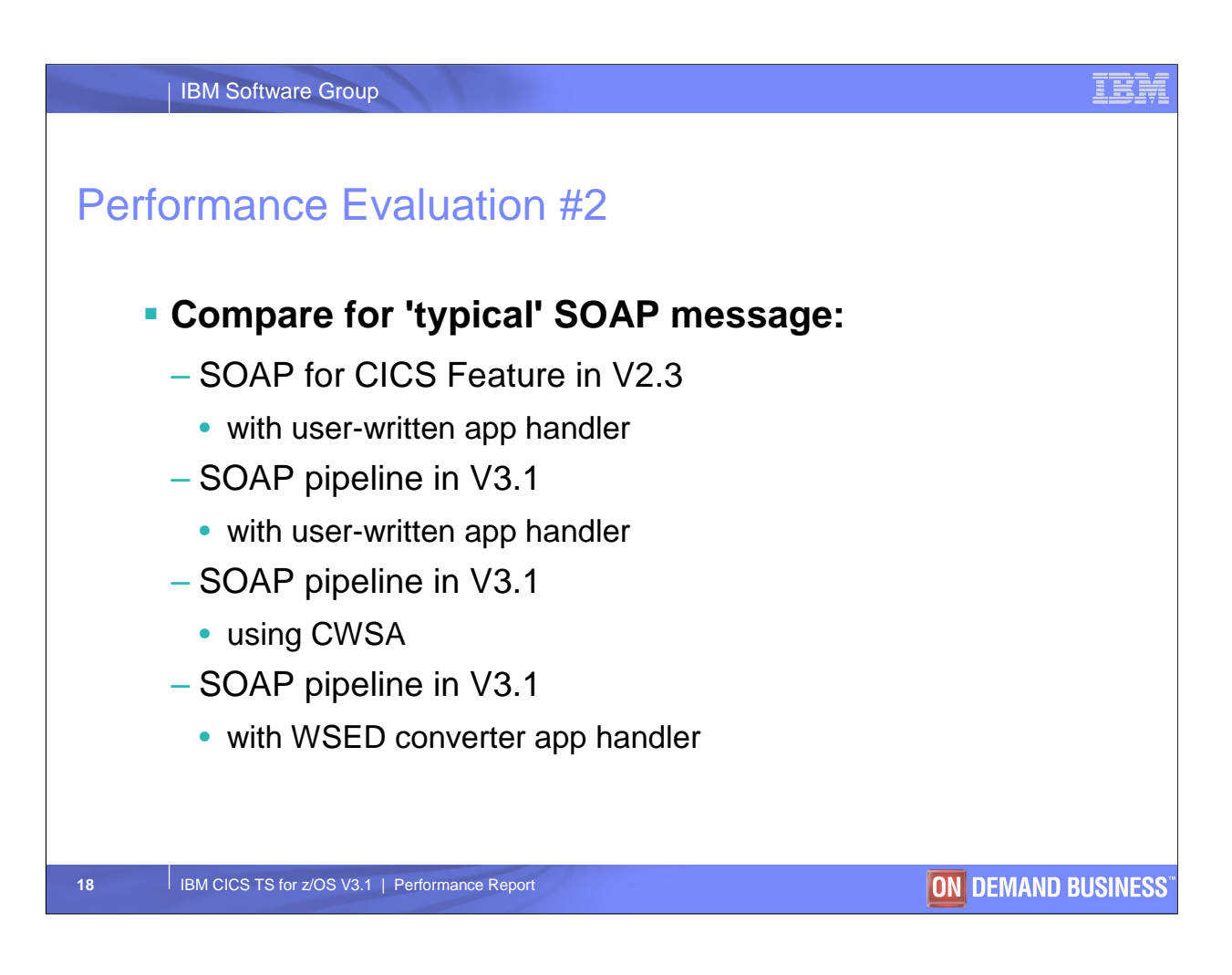

The 'typical' SOAP message consists of 123 elements in, 123 elements out

Cobol display, binary and packed-decimal fields used

Cobol OCCURS 9 TIMES clause

App handler uses XML PARSE for input

App handler uses DOCUMENT API for output

CWSA app handler uses wsbind file

WSED converter program generated to handle this specific case

Multiple SOAP messages require multiple wsbind files with a single app handler program for CWSA

For WSED multiple application handler programs are required, one per Data Structure type.

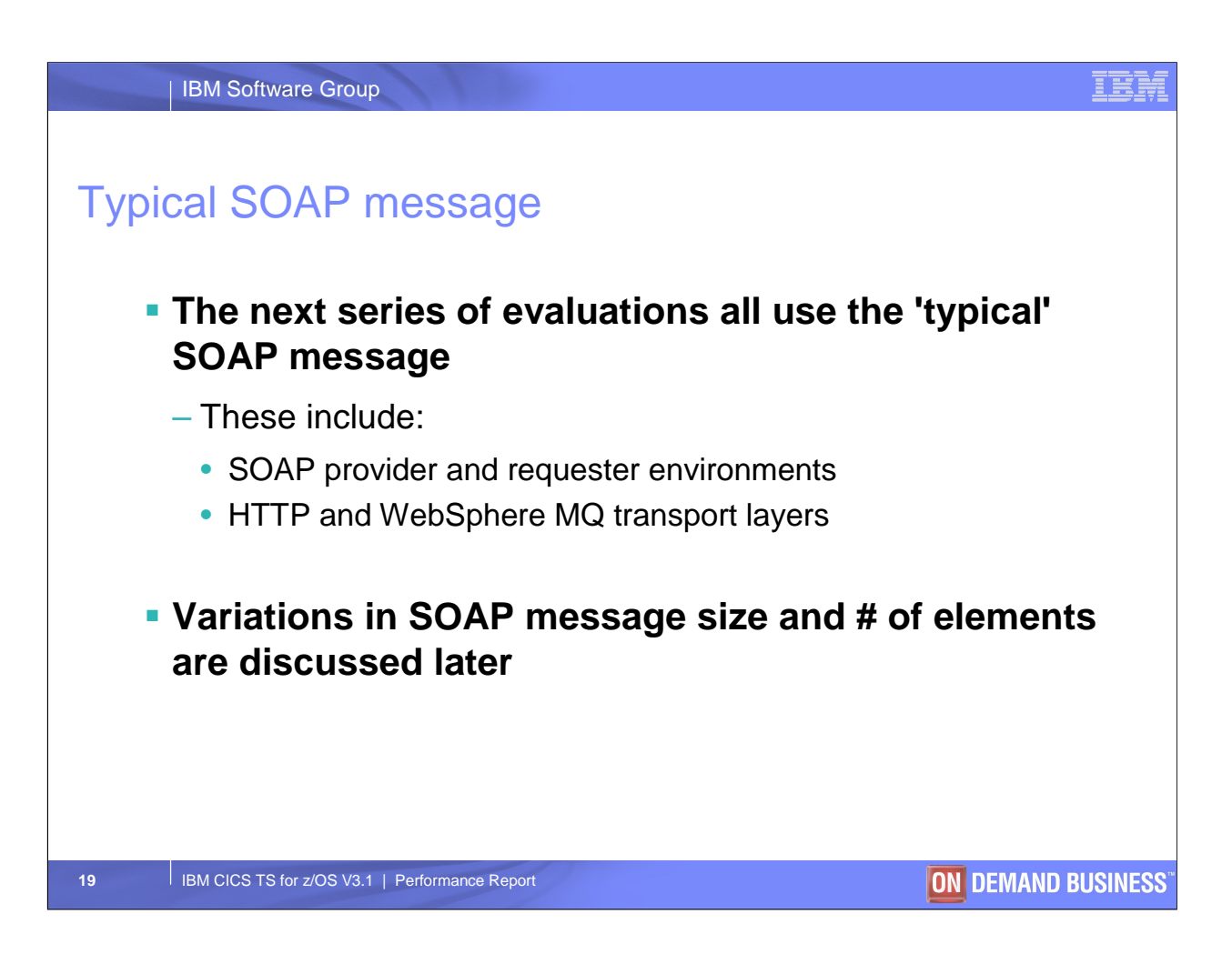

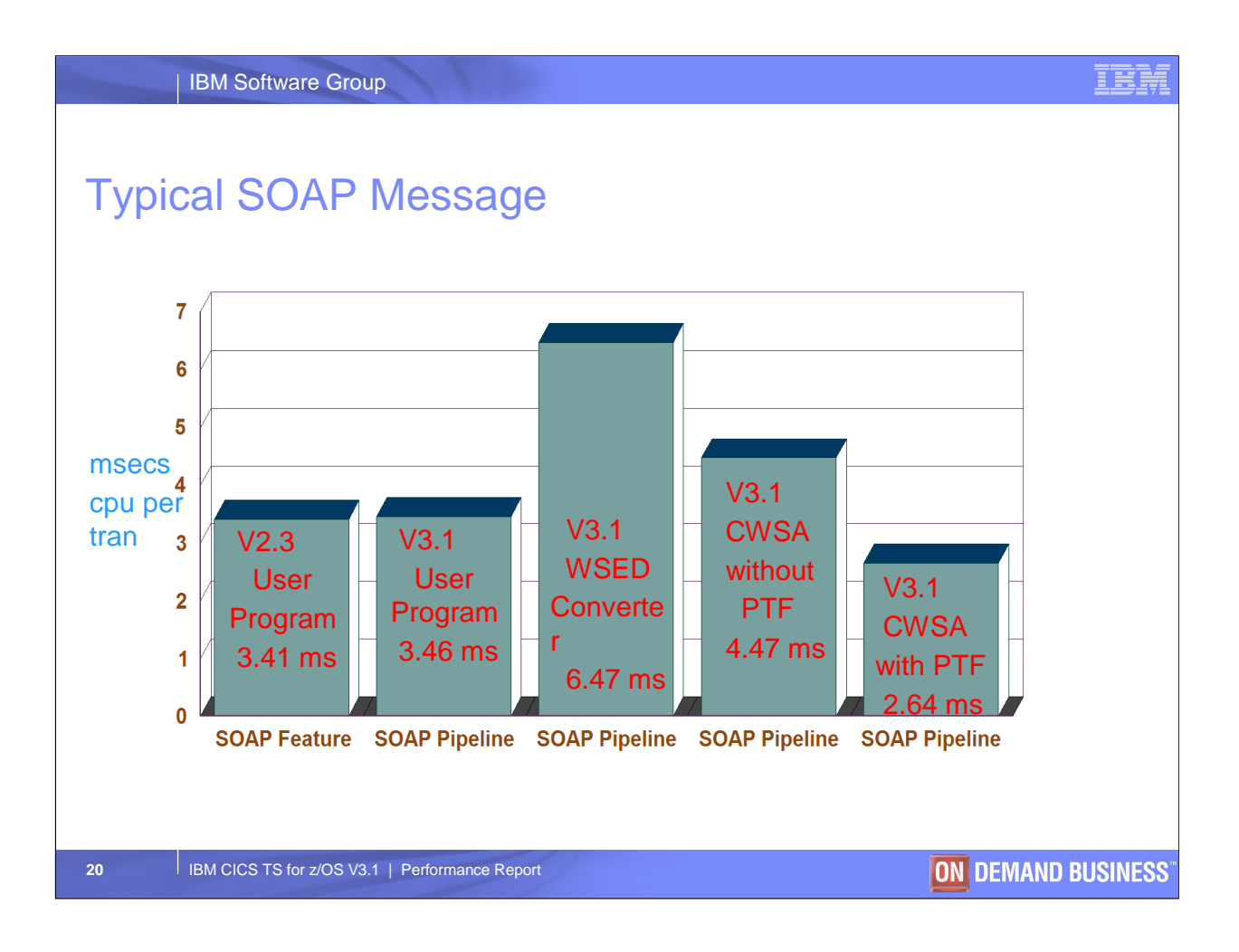

OPENAPI for V3.1 user program but not for WSED converter

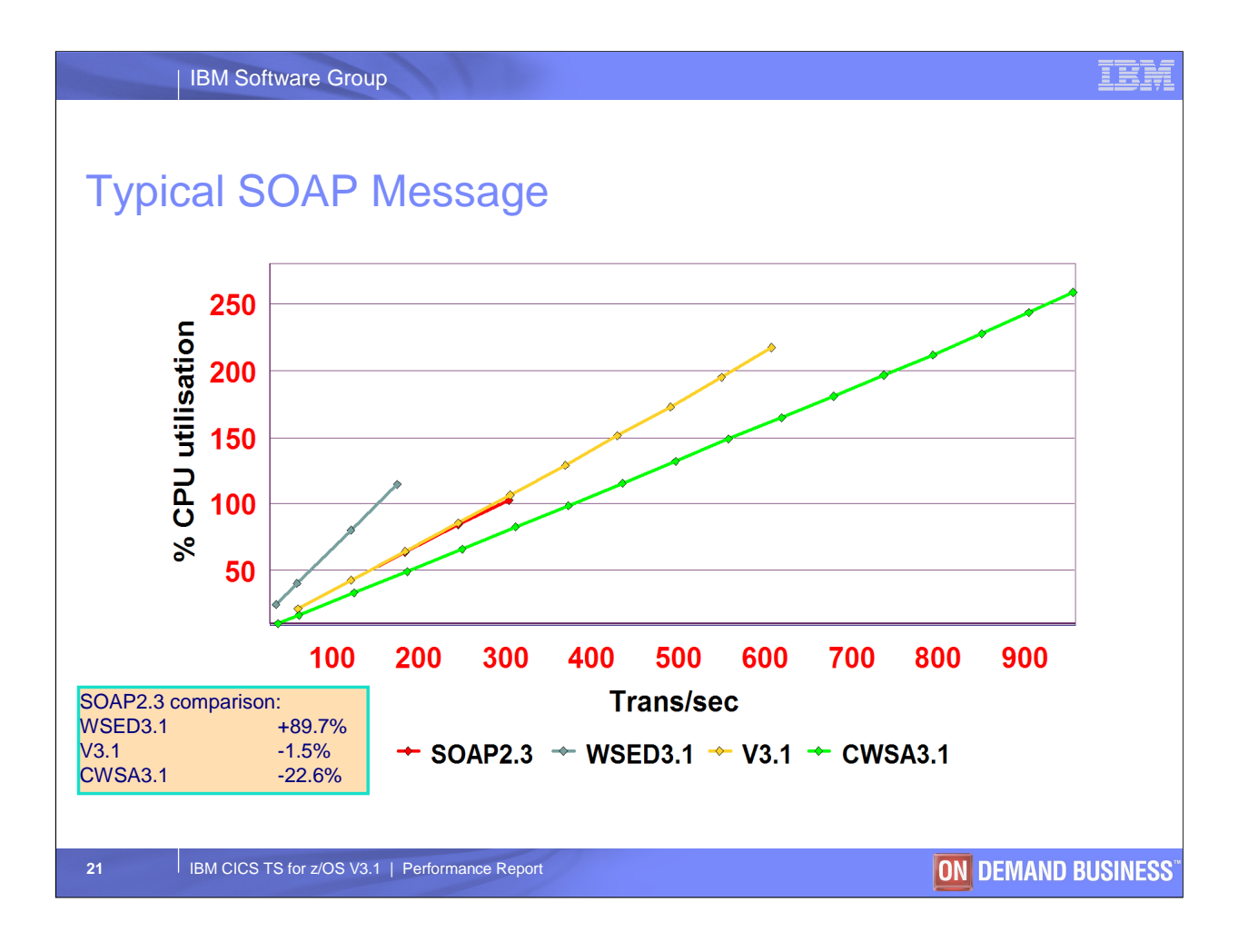

All subsequent performance tests are with the performance PTF

WebSphere Studio Workload Simulator used as input

A transaction consists of a CWXN + a CPIH task

The maximum throughput for our environment was 958 SOAP msgs/sec. Maximum achievable throughput will depend on the network bandwidth, size and complexity of the SOAP message, the business logic program complexity, as well as the speed and number of processors

The throughput of the SOAP pipeline has been improved by exploiting the use of OPENAPI, to make use of multiple L8 TCBs

For compaison, SOAP 2.3 is used as the base. All other % values are based on the change in cpu per transaction

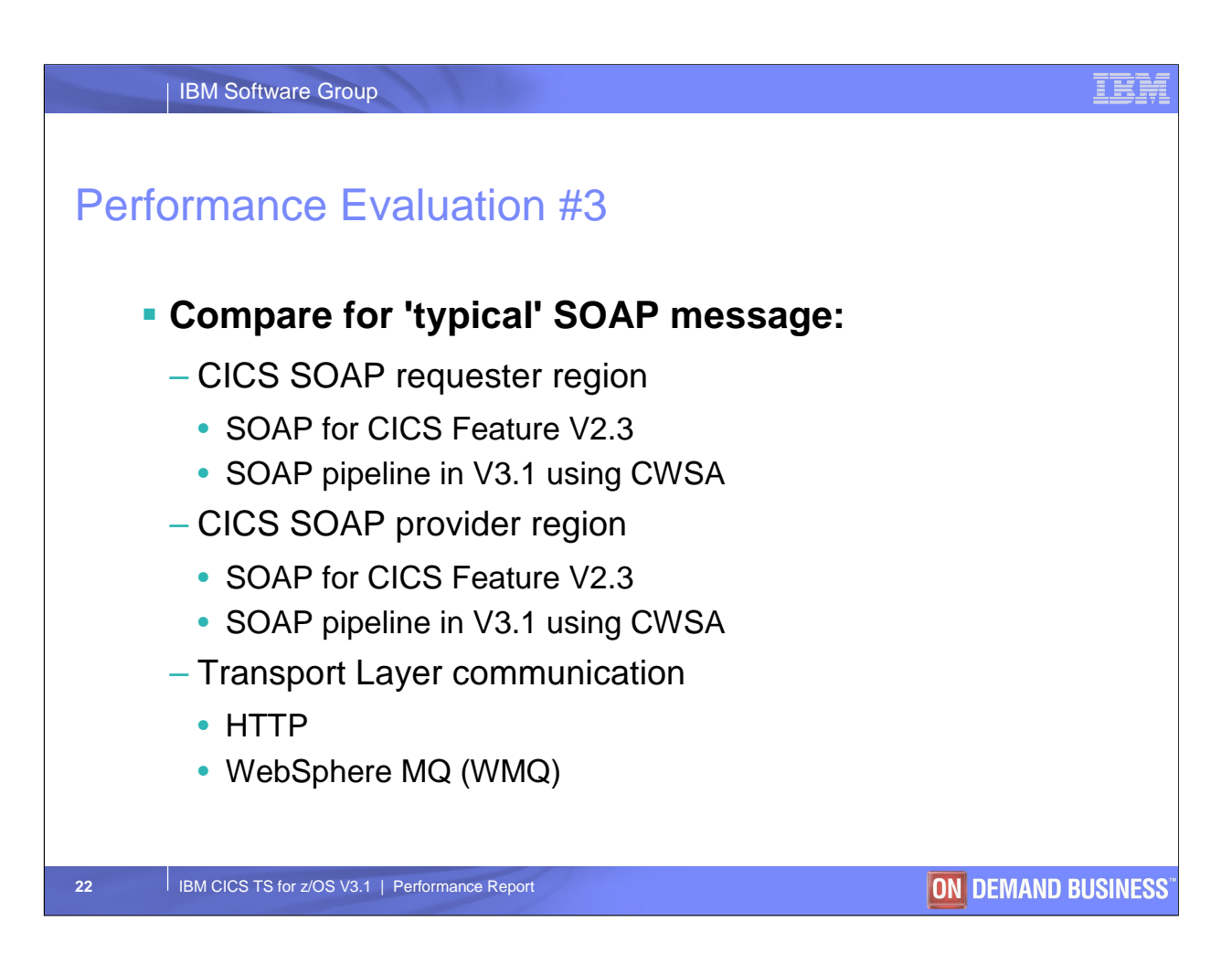

The 'typical' SOAP message again consists of 123 elements in, 123 elements out

This performance evaluation is used to measure the performance of the CICS SOAP Pipeline where Requester and Provider applications run in seperate CICS regions

The CICS Web Services Assistant is used by both the Requester and Provider applications in CTS 3.1

Performance evaluations were run using CWSA HTTP, CWSA WMQ (WebSphere MQ) and also using the SOAP for CICS Feature with HTTP on a CICS 2.3 system with user-written application handlers

Both CICS regions ran on the same LPAR

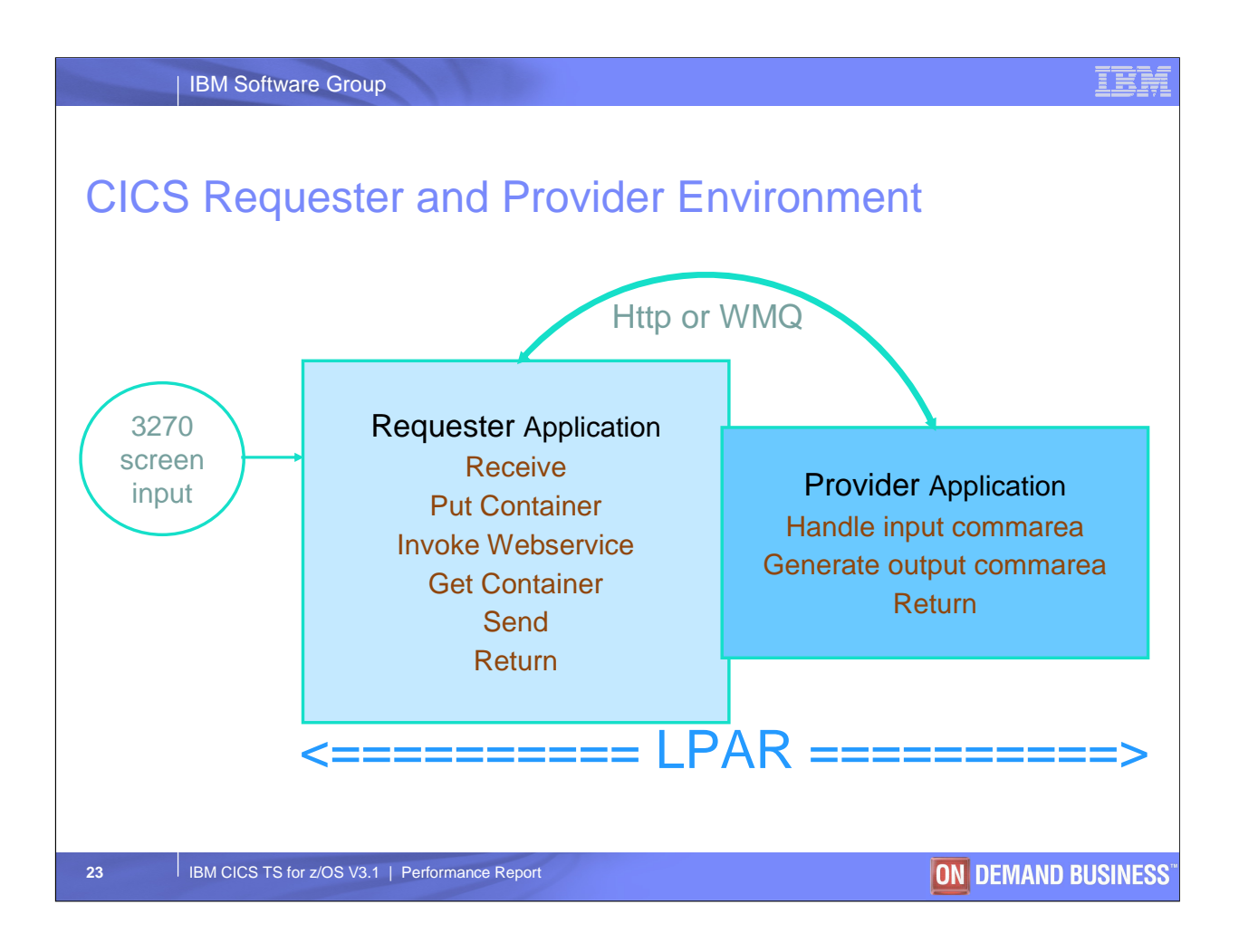

The application in the CICS Requester region is initiated from a 3270 screen.

For CTS 3.1, the data structure to be sent by the requester application is placed in a container and sent to the provider application using an INVOKE WEBSERVICE command. The data structure response is then retrieved from the same container by the requester

For CTS 2.3, the data structure to be sent by the requester application is inserted into a SOAP Body template using the DOCUMENT API, which is then put in a BTS container and sent to the provider application using a LINK ACQPROCESS command. The SOAP Body response is then retrieved from a BTS container by the requester, and the data structure extracted using an XML parse

For both CTS 3.1 and CTS 2.3, the CICS Provider application is a commarea-based application that receives the incoming data structure in a commarea, and returns the outgoing data structure in the same commarea

The 3270 requester screen input was simulated using TPNS

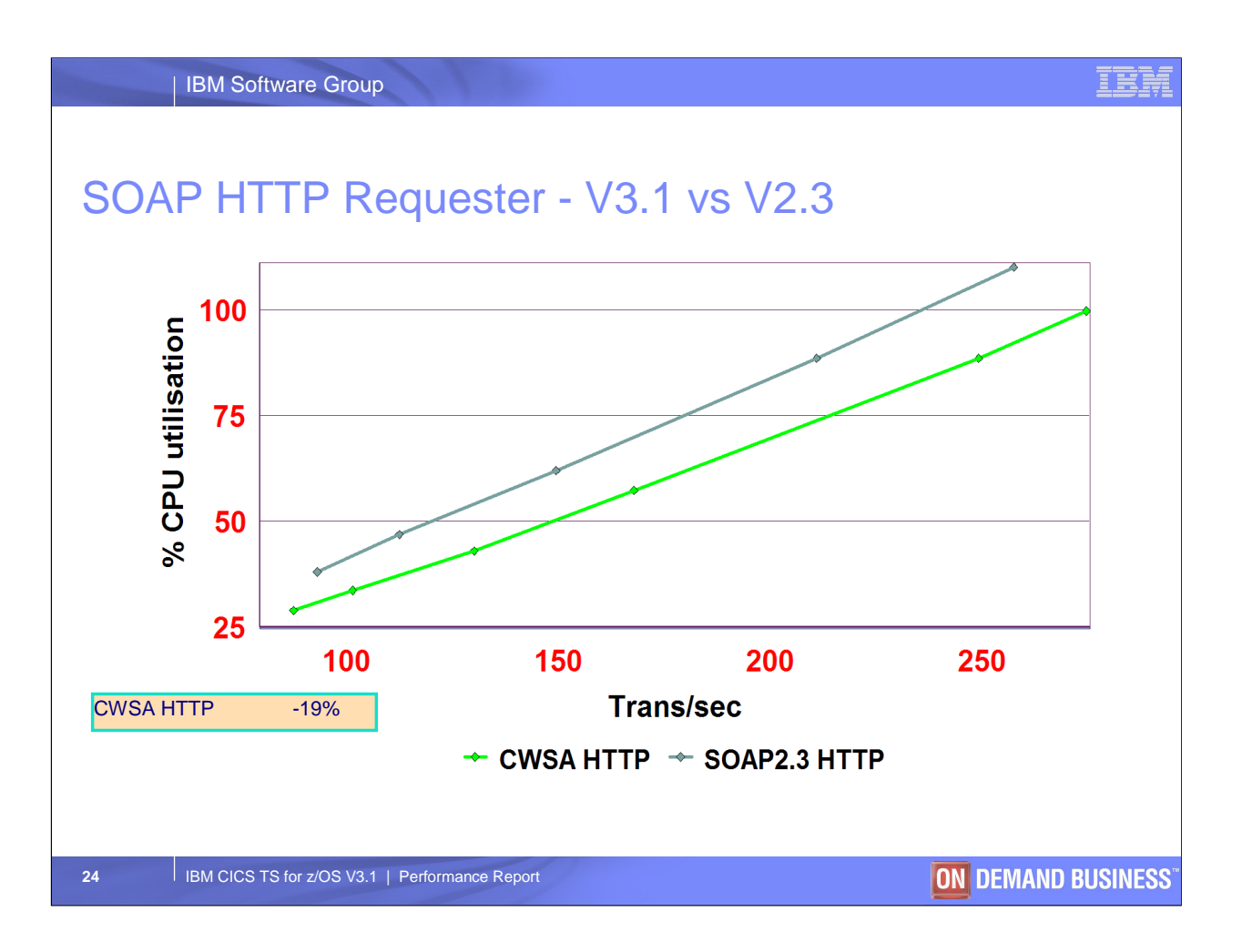

Compares the use of CWSA HTTP and SOAP V2.3 HTTP in the requester region

As there is only a single SOAP message per task, the connection is broken each time - i.e. no keep-alive

Note that when using CWSA with HTTP from a requester region, an HTTP OPTIONS \* method is sent by CICS. This is used to request information about the communications options available from the server in general

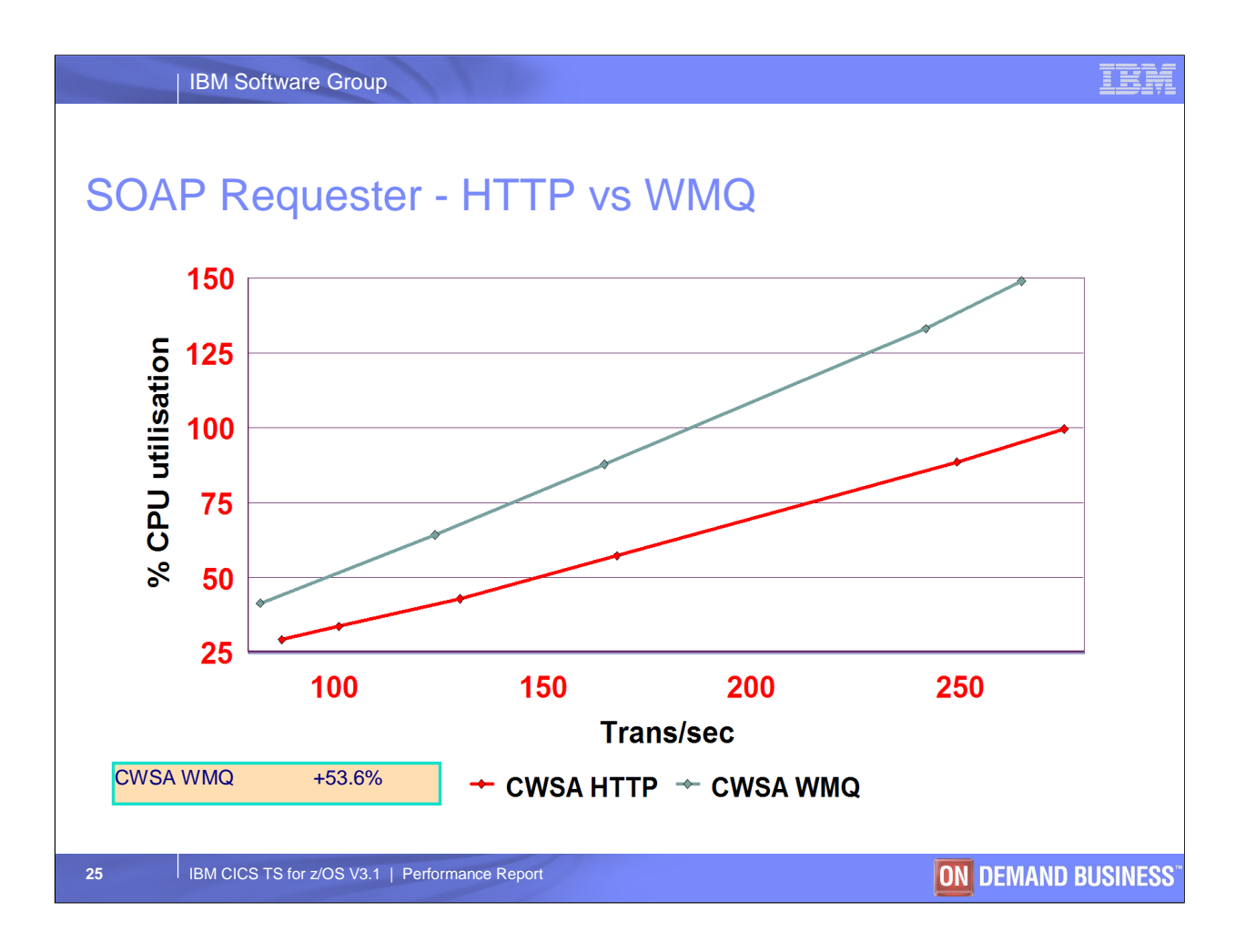

Compares the use of HTTP and WMQ transport layers in the requester region

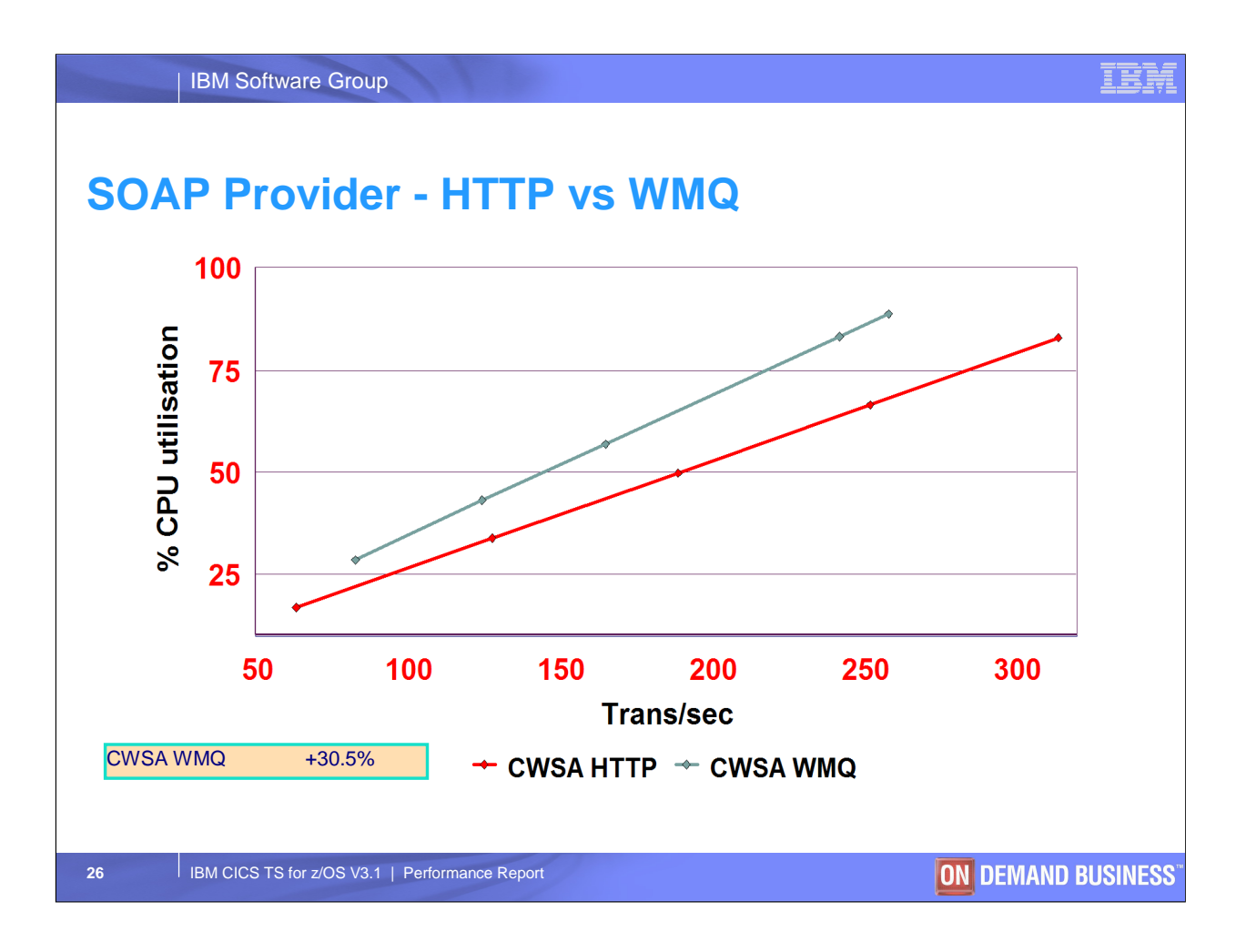

Compares the use of HTTP and WMQ transport layers in the provider region

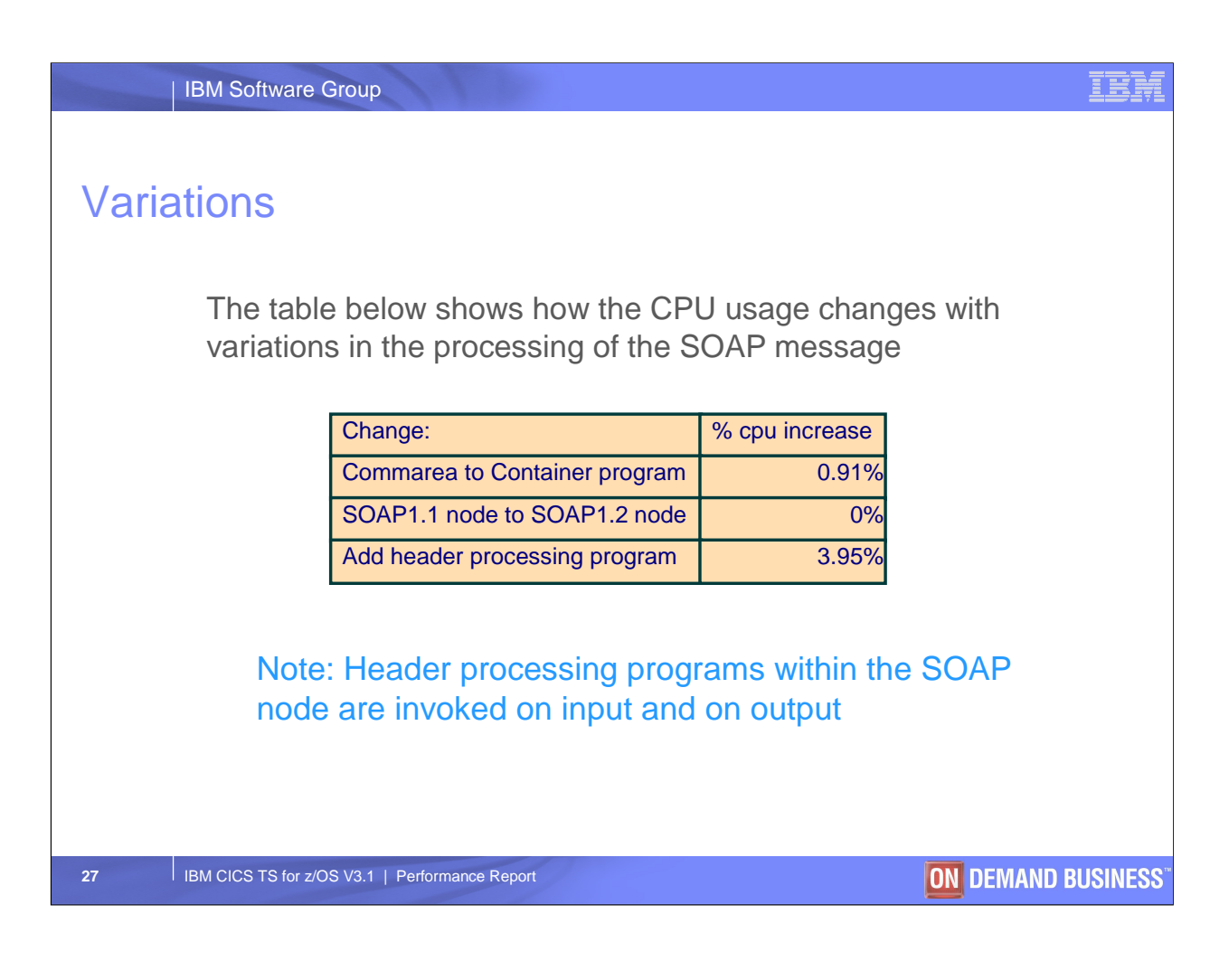

Shows variations on the standard SOAP message used in previous evaluations

- 1. Application provider changed to be a container-based program
- 2. SOAP 1.2 node in provider pipeline

3. Single dummy SOAP header processing program invoked in input and output pipeline, when a SOAP header is present between SOAP envelope and body. Note it is possible to configure the SOAP pipeline so that a header processing program is invoked regardless of whether the header is present in the input SOAP message

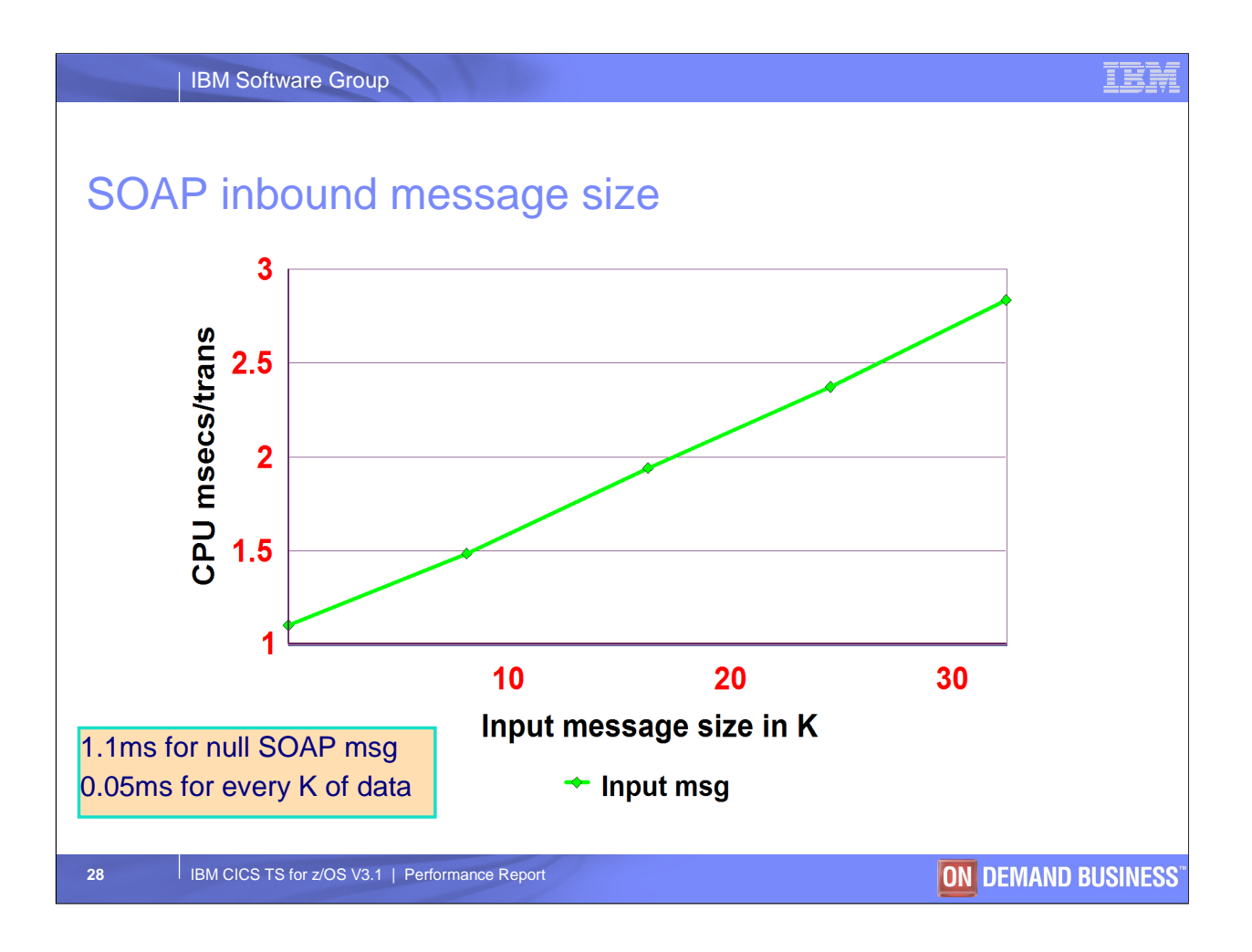

Shows how the cpu per transaction is affected by an increase in the input SOAP message size.

The SOAP message consists of a single tag and user data

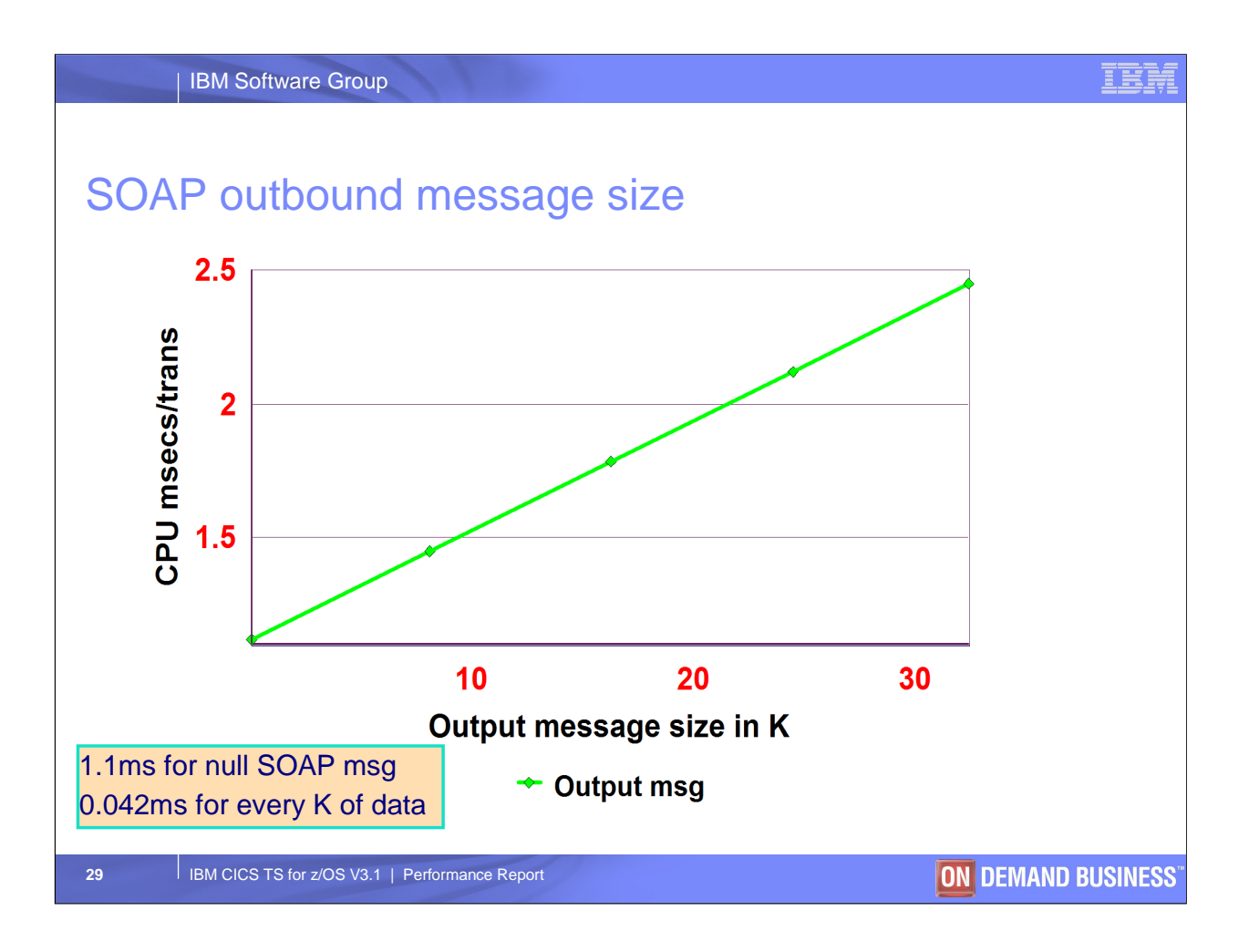

Shows how the cpu per transaction is affected by an increase in the output SOAP message size

The SOAP message consists of a single tag and user data

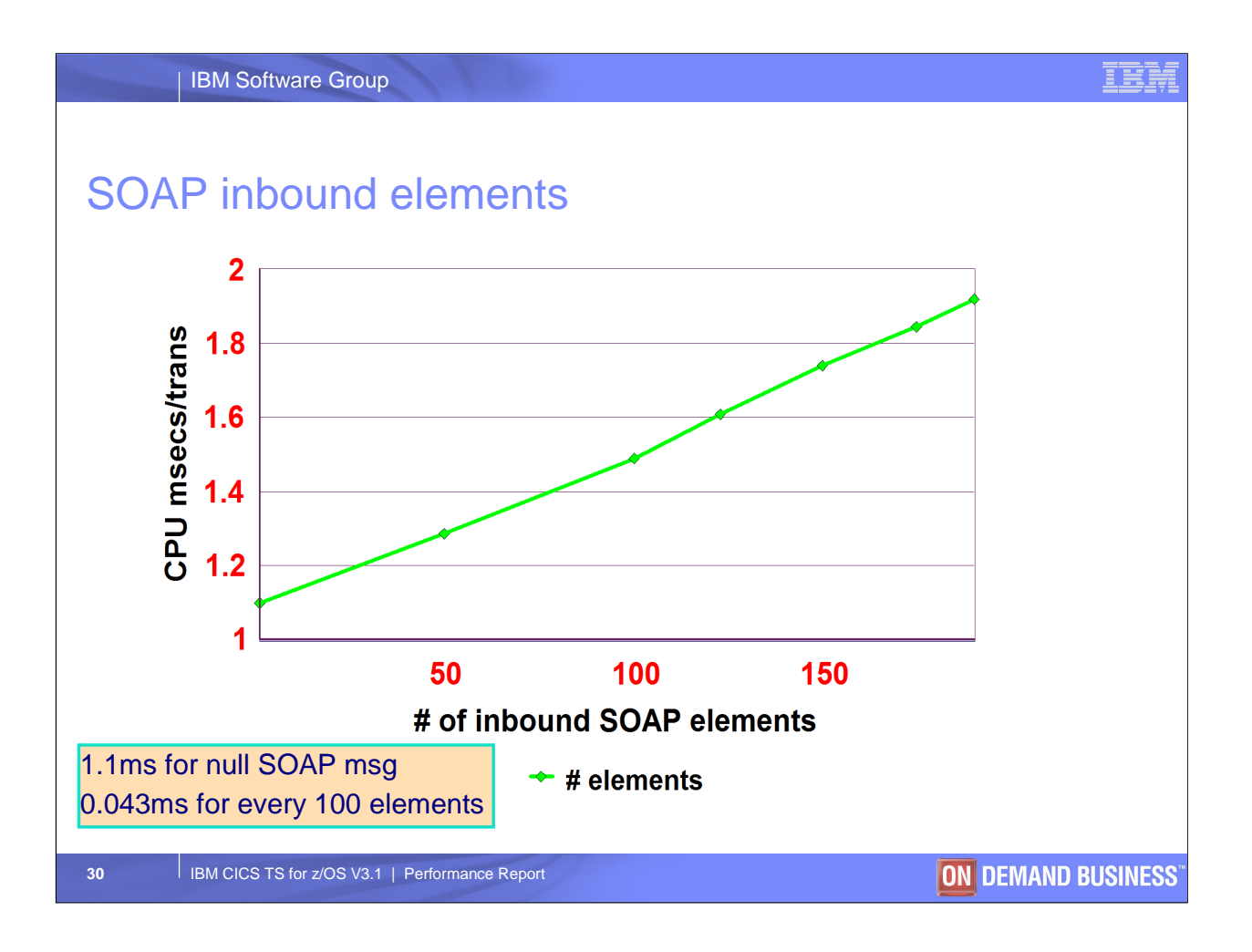

Shows how the cpu per transaction is affected by an increase in the number of input SOAP elements

The data size of each element is 1 byte

Tag names vary from 5 to 8 bytes

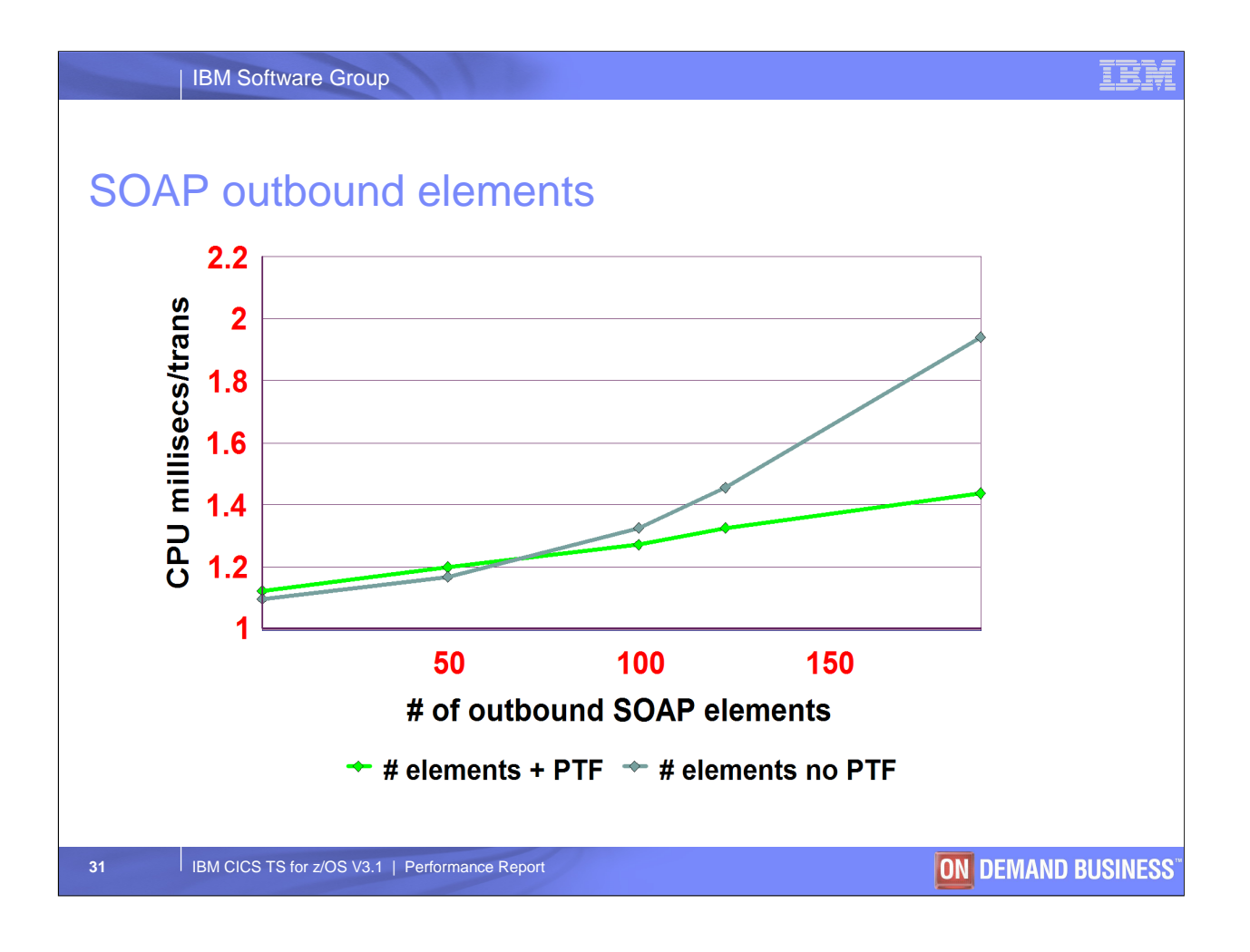

Shows how the cpu per transaction is affected by the number of output SOAP elements. A performance PTFproduces a linear increase in cpu per transaction, as the number of outbound SOAP elements increase.

The data size for each element is 1 byte

Tag names vary from 5 to 8 bytes

CPU increase is not linear for an increase in the number of output elements

Looking to change the method used for processing output elements

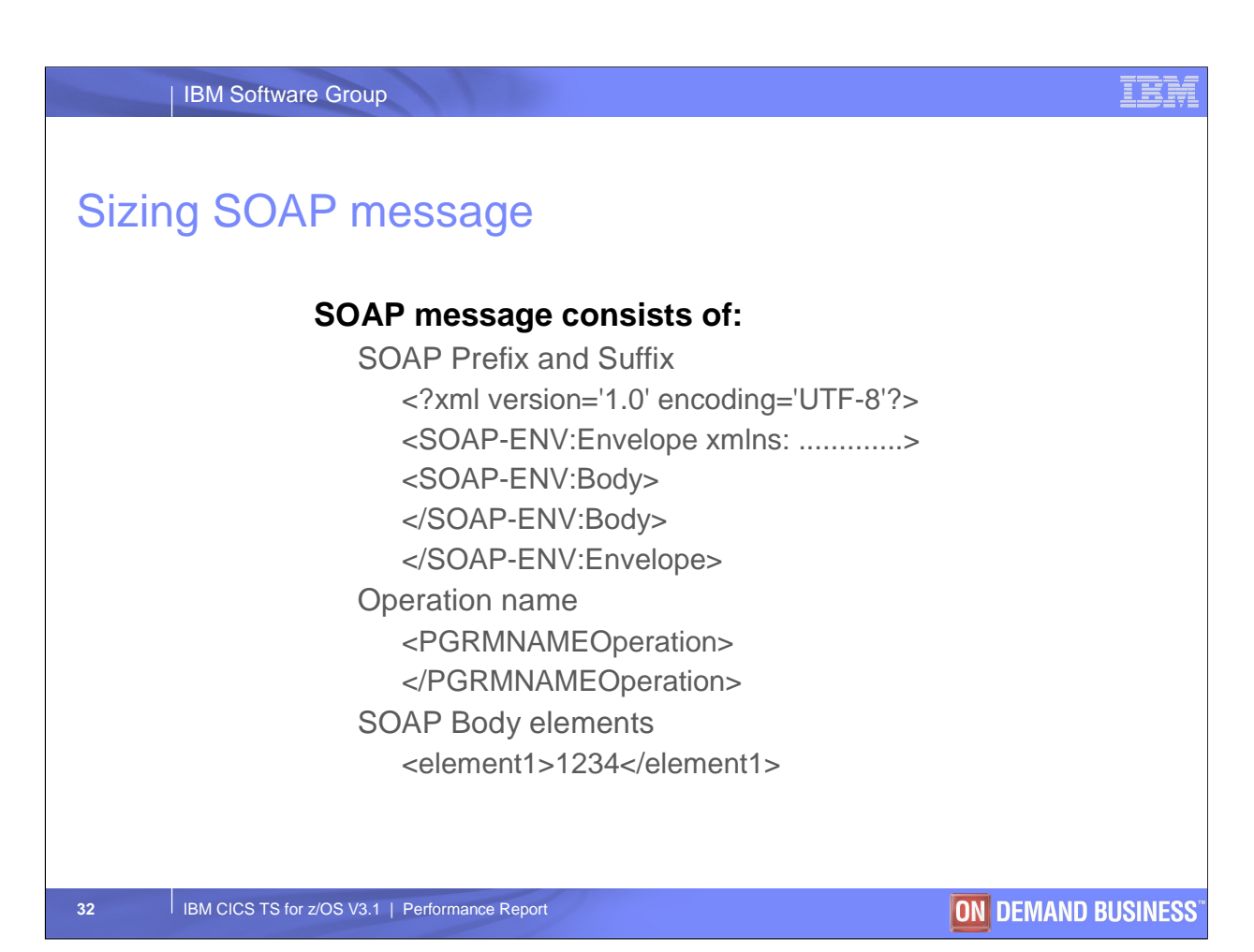

SOAP message consists of:

XML version and encoding scheme

SOAP envelope consisting of namespace URIs

SOAP body which includes operation name (method name in Java), and data elements enclosed in XML tags

'SOAP Suffix' are ending tags for SOAP body and envelope

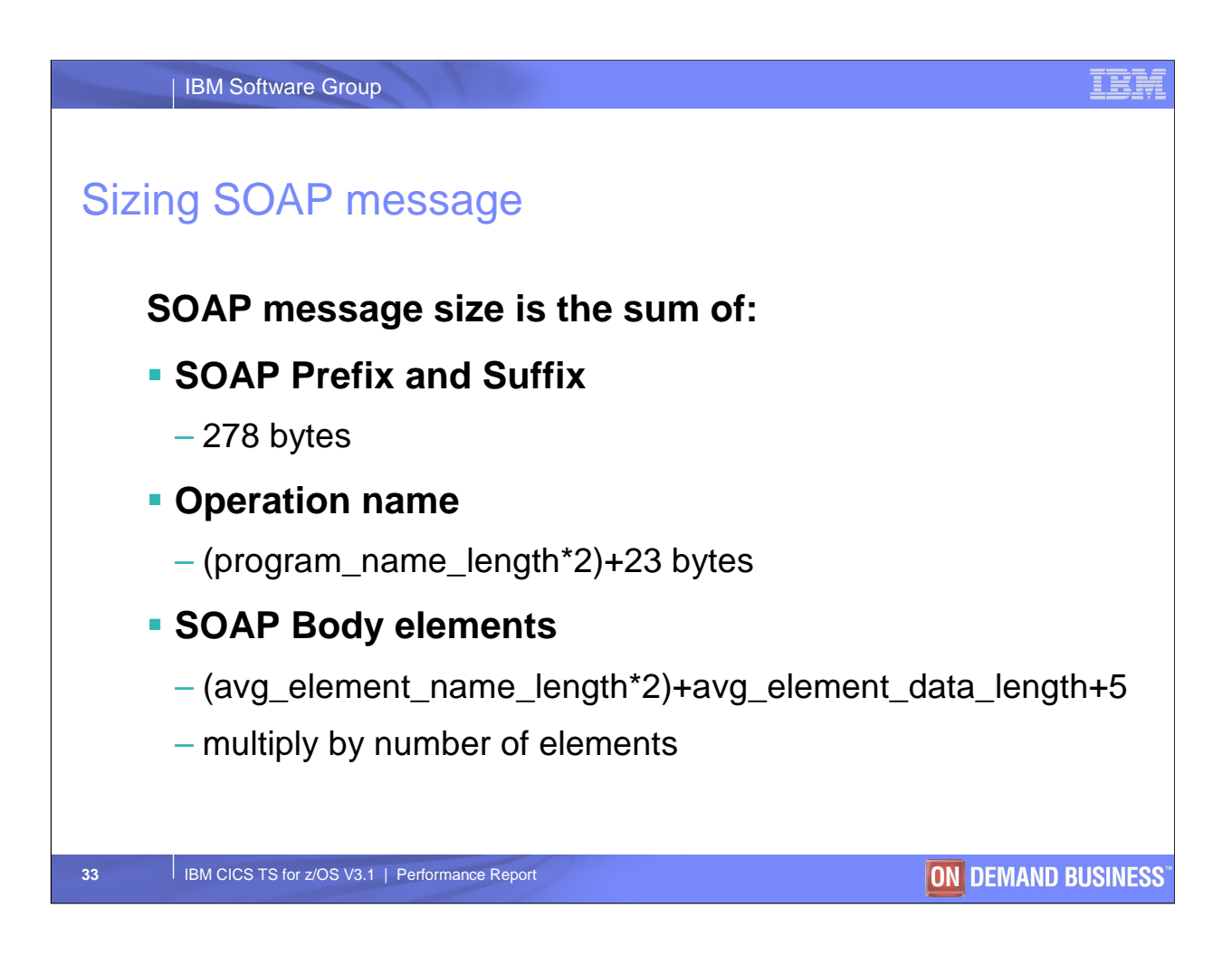

278 bytes includes namespace URIs which may vary

Operation name is generated by taking the program name and adding 'Operation' to the end of the name

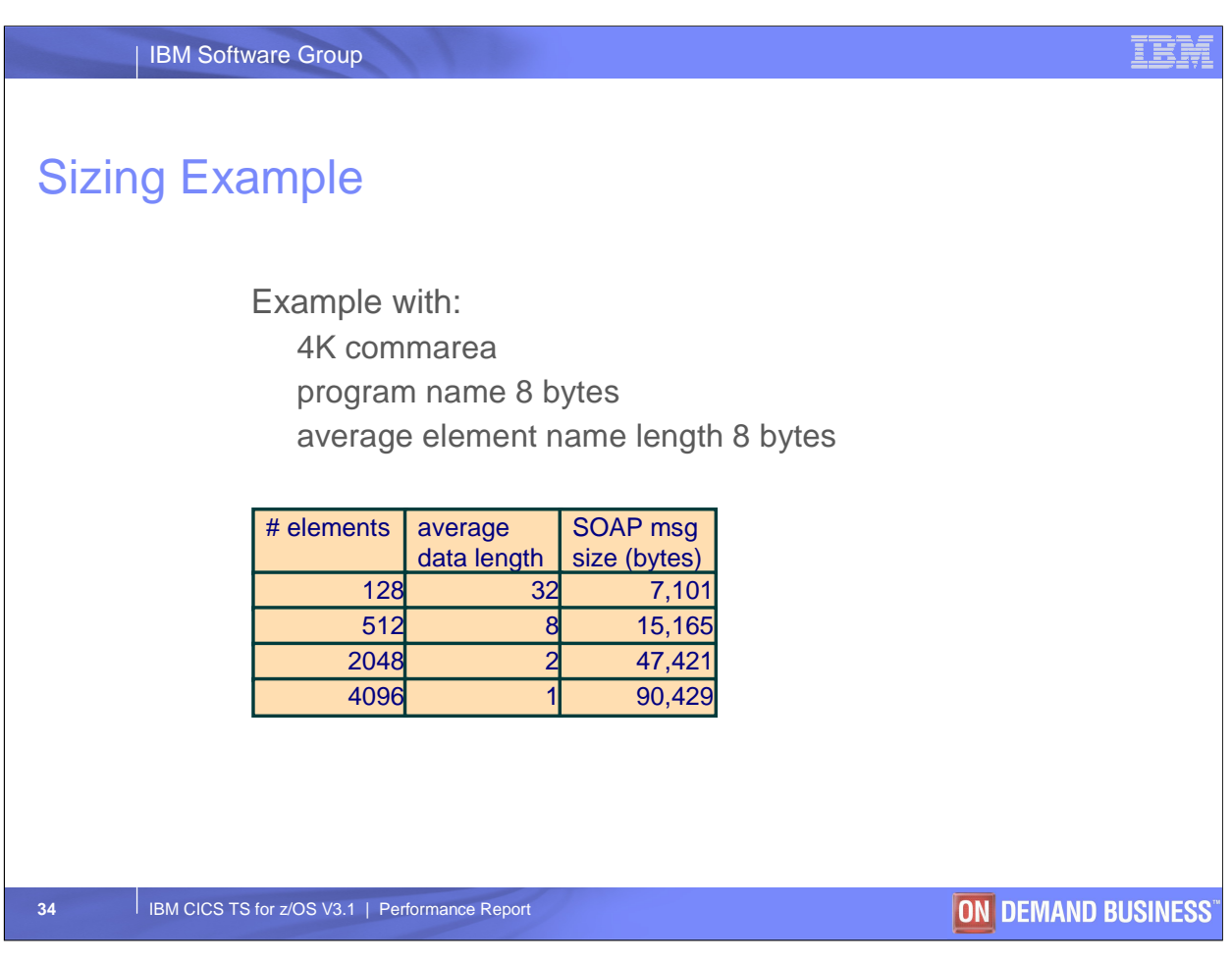

Assumes the CICS Web Services Assistant has been used to generate the WSDL and wsbind file

Shows how the size of the SOAP message generated for a 4K commarea can vary depending on the number of elements of data within the 4K commarea

The more data elements the bigger the SOAP message

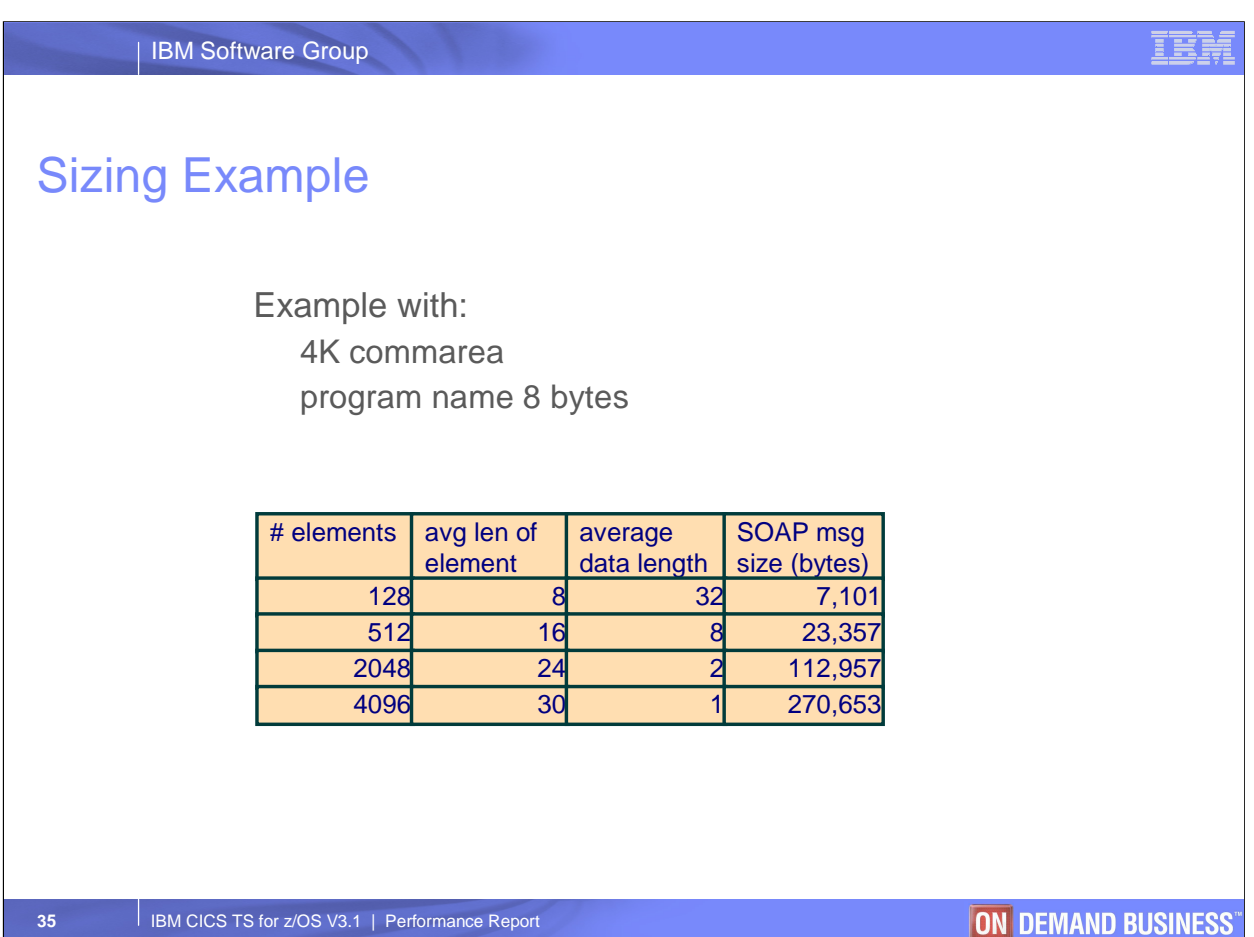

Assumes the CICS Web Services Assistant has been used to generate the WSDL and wsbind file

Shows how the size of the SOAP message generated for a 4K commarea can vary depending not just on the number of elements of data, but also the data element name length defined in the data structure

Data element name lengths can have a major effect on the size of the SOAP message

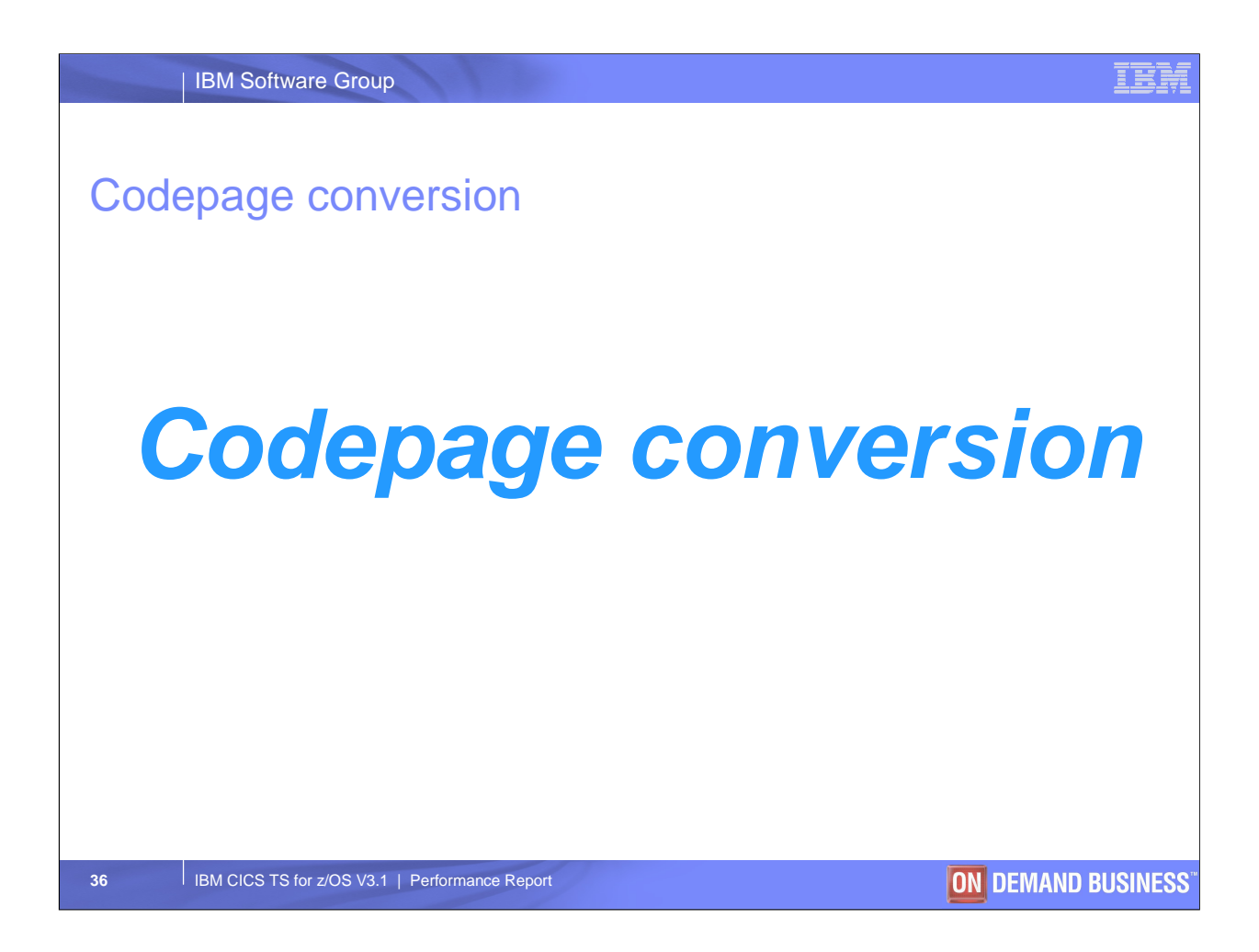

This performance evaluation covers the use of z/OS Conversion Services within CICS to handle codepage conversions

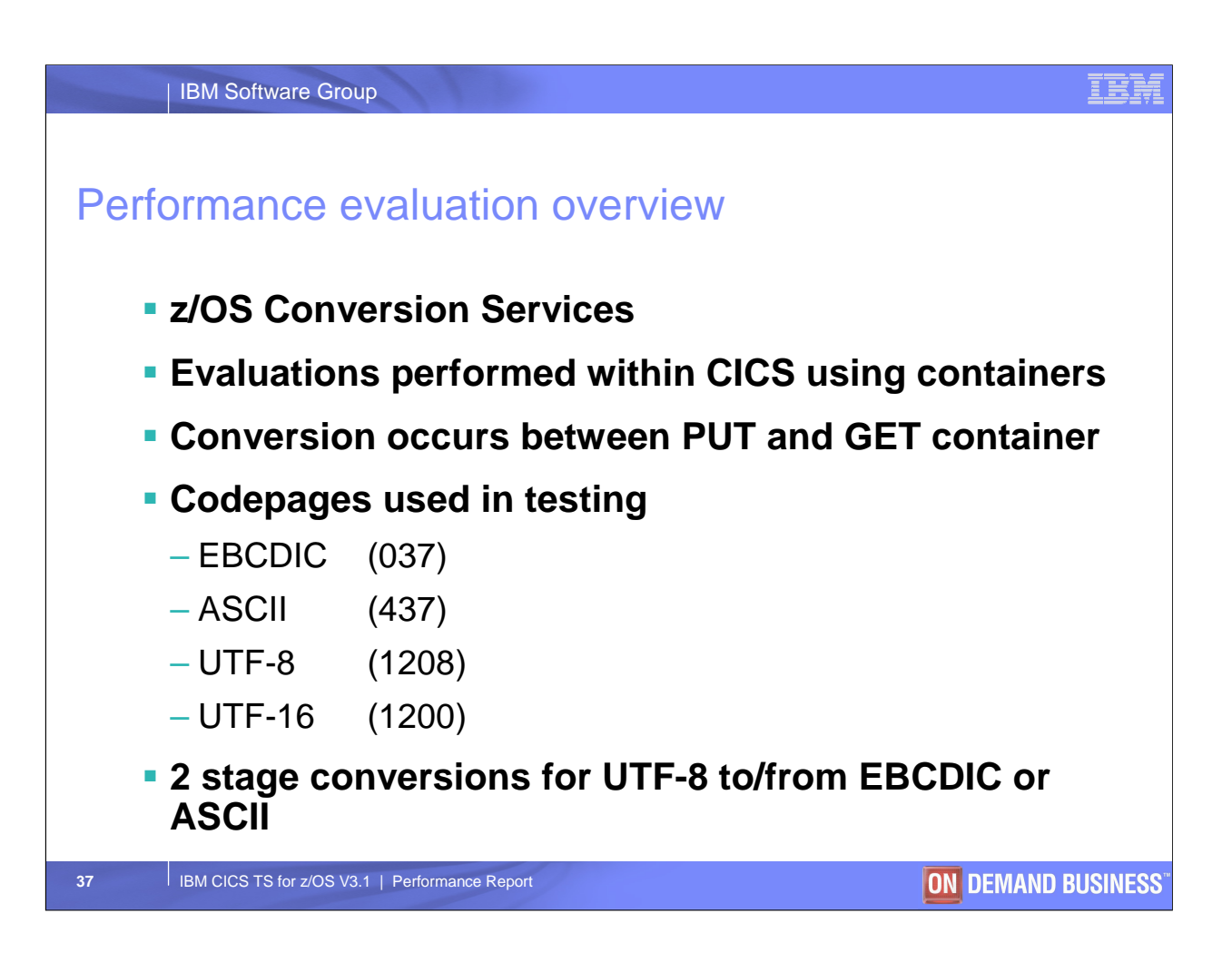

The evaluations consisted of running a cobol program under CICS that issued:

PUT CONTAINER FROMCCSID

GET CONTAINER INTOCCSID

This process caused the z/OS conversion services to be run to convert the data from and to the required CCSIDs

The number of bytes converted was varied from 1K to 1M in the performance tests

With UTF-8, between 1 and 4 bytes are used to represent a character

With UTF-16, 2 bytes are used to represent a character

Note that 2 stage conversions convert to UTF-16 as the first stage in the process

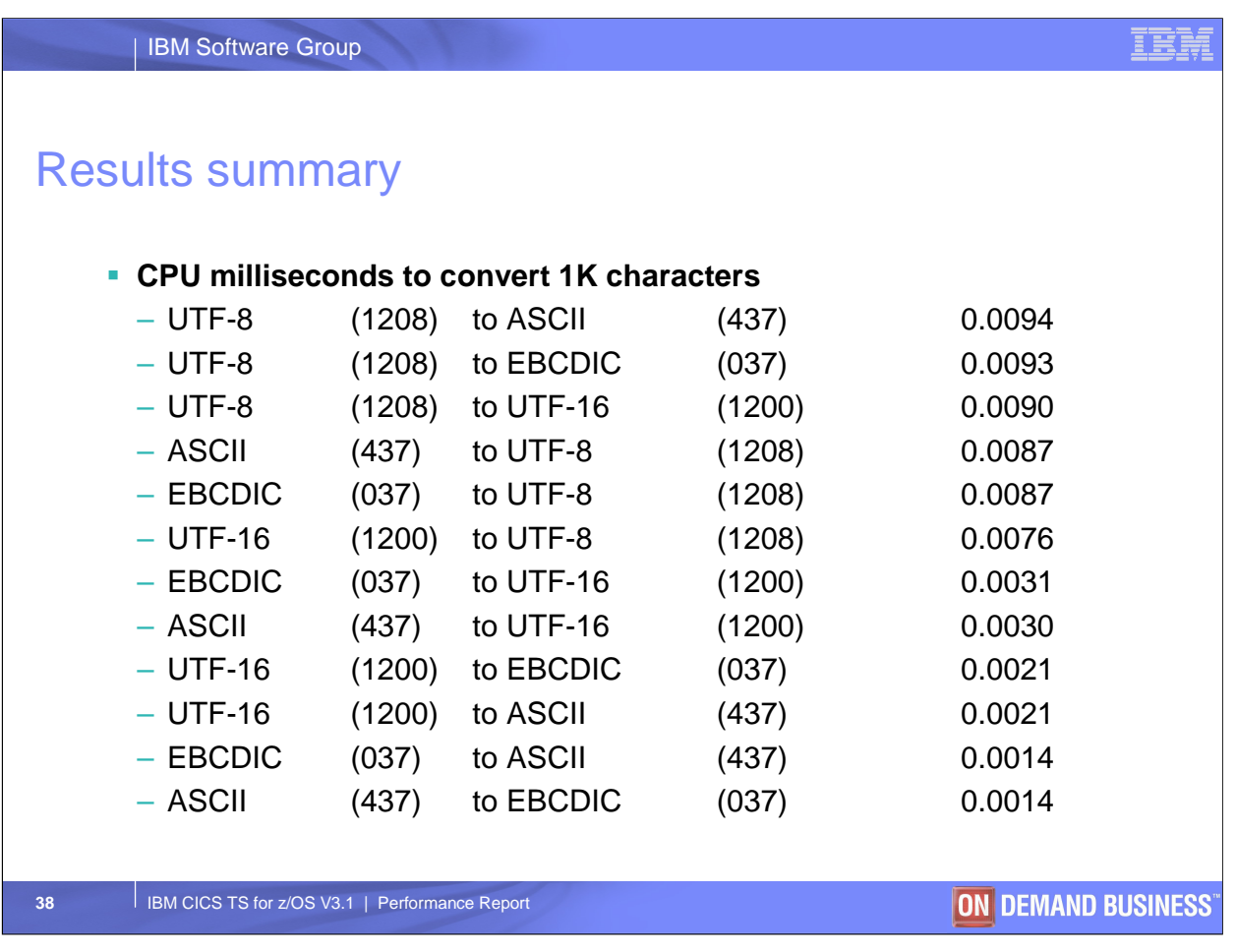

Translations involving UTF-8 consumed the most cpu per 1K of characters

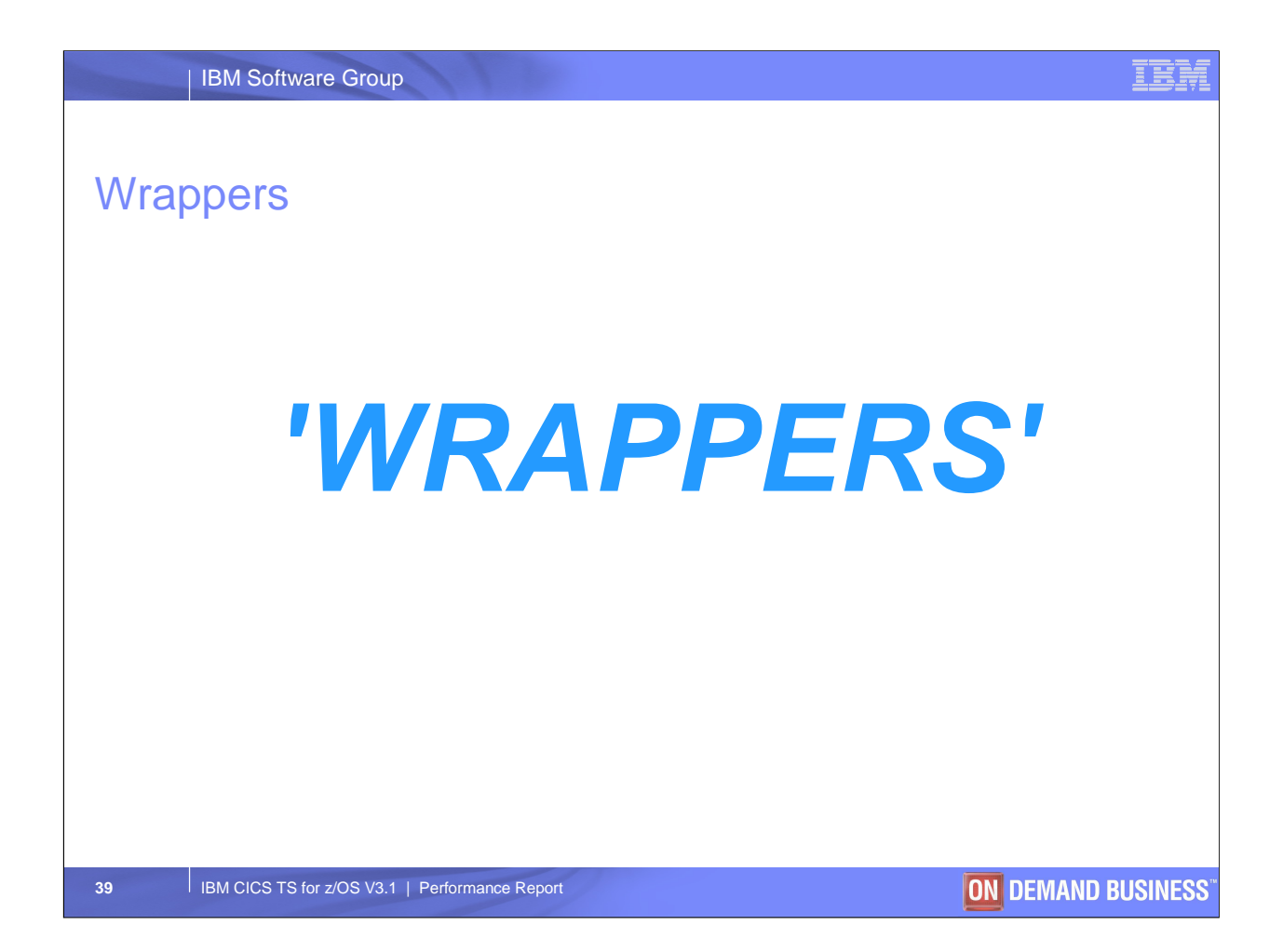

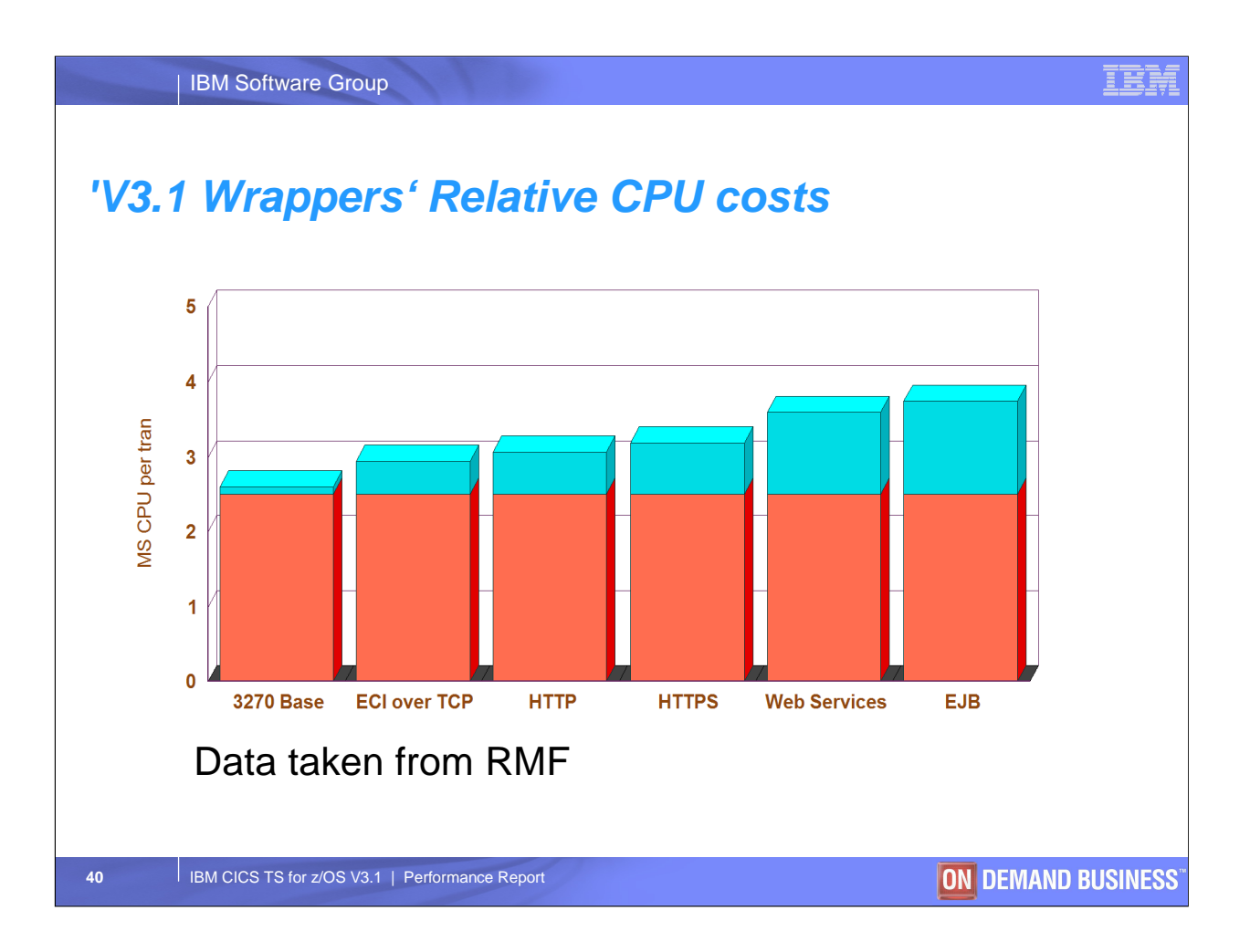

This foil shows the relative costs of 'front ending' or 'wrapping' the same 2.5 CPU milli sec application with various protocols.

The measurements were taken on a steady state system with persistent connections. Approximately 1K of data flowed in each case.

The EJB case used the Continuous JVM

The red represents the application cost, the blue, the infrastructure costs.

These were all simple environments with no Security etc turned on.

## **IBM Software Group**

## IEN

## **Trademarks, copyrights, and disclaimers**

The following terms are trademarks or registered trademarks of International Business Machines Corporation in the United States, other countries, or both:

CICS IBM RMF WebSphere z/OS

Product data has been reviewed for accuracy as of the date of initial publication. Product data is subject to change without notice. This document could include technical inaccuracies or<br>typographical errors. IBM may make

Information is provided "AS IS" without warranty of any kind. THE INFORMATION PROVIDED IN THIS DOCUMENT IS DISTRIBUTED "AS IS" WITHOUT ANY WARRANTIES OF MERCHANTABILITY, FITNESS FOR A PARTICULAR PURPOSE OR NONINFRINGEMENT.

IBM makes no representations or warranties, express or implied, regarding non-IBM products and services.

The provision of the information contained herein is not intended to, and does not, grant any right or license under any IBM patents or copyrights. Inquiries regarding patent or copyright<br>licenses should be made, in writin

IBM Director of Licensing IBM Corporation North Castle Drive Armonk, NY 10504-1785 U.S.A.

Performance is based on measurements and projections using standard IBM benchmarks in a controlled environment. All customers may have a measurements are presented as illustrations of<br>bow those customers have used IBM prod

© Copyright International Business Machines Corporation 2007. All rights reserved.

Note to U.S. Government Users - Documentation related to restricted rights-Use, duplication or disclosure is subject to restrictions set forth in GSA ADP Schedule Contract and IBM Corp.

**ON DEMAND BUSINESS**